# Package 'r5r'

March 8, 2025

<span id="page-0-0"></span>Type Package

Title Rapid Realistic Routing with 'R5'

Version 2.1.0

Description Rapid realistic routing on multimodal transport networks (walk, bike, public transport and car) using 'R5', the Rapid Realistic Routing on Real-world and Reimagined networks engine <<https://github.com/conveyal/r5>>. The package allows users to generate detailed routing analysis or calculate travel time and monetary cost matrices using seamless parallel computing on top of the R5 Java machine. While R5 is developed by Conveyal, the package r5r is independently developed by a team at the Institute for Applied Economic Research (Ipea) with contributions from collaborators. Apart from the documentation in this package, users will find additional information on R5 documentation at <<https://docs.conveyal.com/>>. Although we try to keep new releases of r5r in synchrony with R5, the development of R5 follows Conveyal's independent update process. Hence, users should confirm the R5 version implied by the Conveyal user manual (see <<https://docs.conveyal.com/changelog>>) corresponds with the R5 version that r5r depends on. This version of r5r depends on R5 v7.1.

License MIT + file LICENSE

URL <https://github.com/ipeaGIT/r5r>, <https://ipeagit.github.io/r5r/>

BugReports <https://github.com/ipeaGIT/r5r/issues>

#### Depends  $R$  ( $> = 3.6$ )

Imports checkmate, cli, concaveman, data.table, jsonlite, rJava (>= 0.9-10), rlang, sf  $(>= 1.0-12)$ , sfheaders, utils, zip

**Suggests** accessibility, covr, dplyr, ggplot $2$  ( $> = 3.3.1$ ), gtfstools, h3jsr (>= 1.3.0), interp, knitr, parallel, patchwork, rJavaEnv, rmarkdown, testthat

#### VignetteBuilder knitr

Encoding UTF-8

RoxygenNote 7.3.2

**SystemRequirements** Java JDK  $(>= 21.0)$ 

#### <span id="page-1-0"></span>NeedsCompilation no

Author Marcus Saraiva [aut] (<<https://orcid.org/0000-0001-6218-2338>>), Rafael H. M. Pereira [aut, cre] (<<https://orcid.org/0000-0003-2125-7465>>), Daniel Herszenhut [aut] (<<https://orcid.org/0000-0001-8066-1105>>), Carlos Kaue Vieira Braga [aut] (<<https://orcid.org/0000-0002-6104-7297>>), Matthew Wigginton Bhagat-Conway [aut] (<<https://orcid.org/0000-0002-1210-2982>>), Luyu Liu [ctb] (<<https://orcid.org/0000-0002-6684-5570>>), Ipea - Institute for Applied Economic Research [cph, fnd]

Maintainer Rafael H. M. Pereira <rafa.pereira.br@gmail.com>

Repository CRAN

Date/Publication 2025-03-08 21:40:02 UTC

# Contents

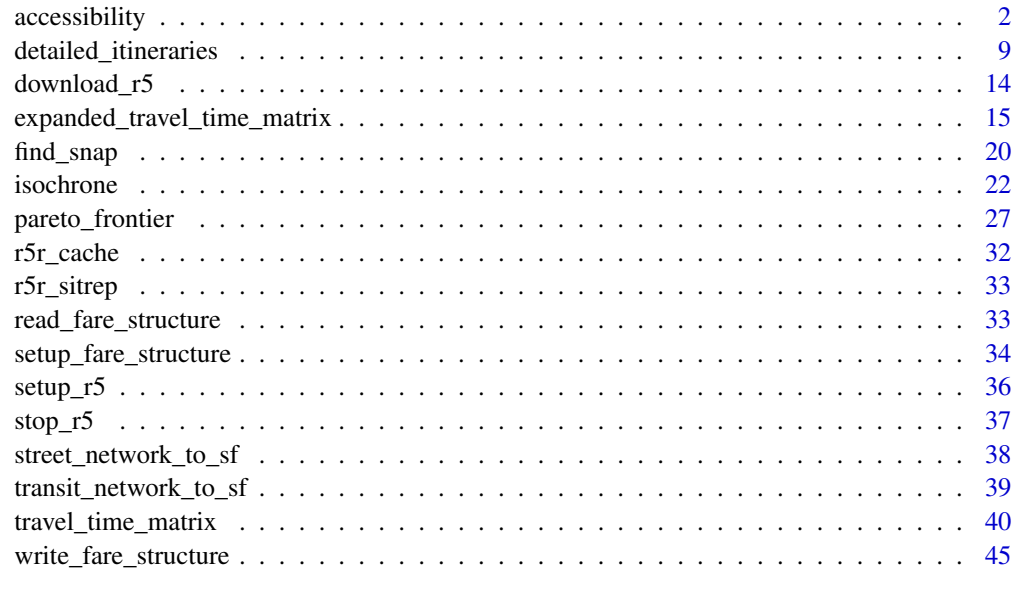

#### **Index** [47](#page-46-0)

<span id="page-1-1"></span>accessibility *Calculate access to opportunities*

#### Description

Fast computation of access to opportunities given a selected decay function.

# <span id="page-2-0"></span>accessibility 3

# Usage

```
accessibility(
  r5r_core,
 origins,
  destinations,
  opportunities_colnames = "opportunities",
 mode = "WALK",mode_egress = "WALK",
  departure_datetime = Sys.time(),
  time_window = 10L,
  percentiles = 50L,
  decay_function = "step",
  cutoffs = NULL,
  decay_value = NULL,
  fare_structure = NULL,
 max_fare = Inf,
 max_walk_time = Inf,
 max_bike_time = Inf,
 max_car_time = Inf,
 max_trip_duration = 120L,
 walk\_speed = 3.6,bike_speed = 12,
 max\_rides = 3,max_lts = 2,
 draws_per_minute = 5L,
  n_threads = Inf,
  verbose = FALSE,
 progress = FALSE,
 output_dir = NULL
\mathcal{L}
```
# Arguments

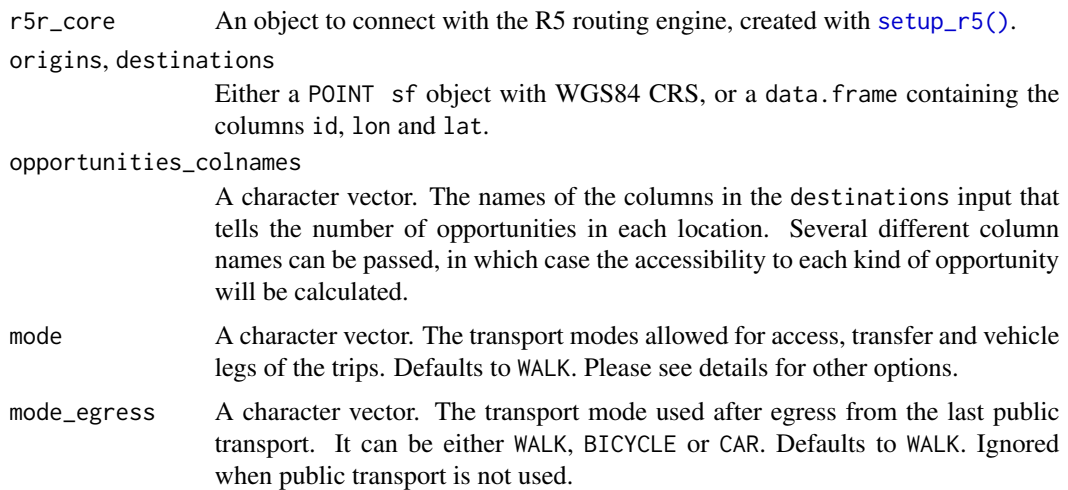

#### <span id="page-3-0"></span>departure\_datetime

A POSIXct object. Please note that the departure time only influences public transport legs. When working with public transport networks, please check the calendar.txt within your GTFS feeds for valid dates. Please see details for further information on how datetimes are parsed.

- time\_window An integer. The time window in minutes for which r5r will calculate multiple travel time matrices departing each minute. Defaults to 10 minutes. By default, the function returns the result based on median travel times, but the user can set the percentiles parameter to extract more results. Please read the time window vignette for more details on its usage vignette("time\_window", package = "r5r")
- percentiles An integer vector (max length of 5). Specifies the percentile to use when returning accessibility estimates within the given time window. Please note that this parameter is applied to the travel time estimates that generate the accessibility results, and not to the accessibility distribution itself (i.e. if the 25th percentile is specified, the accessibility is calculated from the 25th percentile travel time, which may or may not be equal to the 25th percentile of the accessibility distribution itself). Defaults to 50, returning the accessibility calculated from the median travel time. If a vector with length bigger than 1 is passed, the output contains an additional column that specifies the percentile of each accessibility estimate. Due to upstream restrictions, only 5 percentiles can be specified at a time. For more details, please see R5 documentation at [https://docs.](https://docs.conveyal.com/analysis/methodology#accounting-for-variability) [conveyal.com/analysis/methodology#accounting-for-variability](https://docs.conveyal.com/analysis/methodology#accounting-for-variability).
- decay\_function A string. Which decay function to use when calculating accessibility. One of step, exponential, fixed\_exponential, linear or logistic. Defaults to step, which is equivalent to a cumulative opportunities measure. Please see the details to understand how each alternative works and how they relate to the cutoffs and decay\_value parameters.
- cutoffs A numeric vector (maximum length of 12). This parameter has different effects for each decay function: it indicates the cutoff times in minutes when calculating cumulative opportunities accessibility with the step function, the median (or inflection point) of the decay curves in the logistic and linear functions, and the half-life in the exponential function. It has no effect when using the fixed\_exponential function.
- decay\_value A number. Extra parameter to be passed to the selected decay\_function. Has no effects when decay\_function is either step or exponential.
- fare\_structure A fare structure object, following the convention set in [setup\\_fare\\_structure\(\)](#page-33-1). This object describes how transit fares should be calculated. Please see the fare structure vignette to understand how this object is structured: vignette("fare\_structure",  $package = "r5r")$ .
- max\_fare A number. The maximum value that trips can cost when calculating the fastest journey between each origin and destination pair.
- max\_walk\_time An integer. The maximum walking time (in minutes) to access and egress the transit network, to make transfers within the network or to complete walk-only trips. Defaults to no restrictions (numeric value of Inf), as long as max\_trip\_duration is respected. When routing transit trips, the max time is considered separately

for each leg (e.g. if you set max\_walk\_time to 15, you could get trips with an up to 15 minutes walk leg to reach transit and another up to 15 minutes walk leg to reach the destination after leaving transit. In walk-only trips, whenever max\_walk\_time differs from max\_trip\_duration, the lowest value is considered.

max\_bike\_time An integer. The maximum cycling time (in minutes) to access and egress the transit network, to make transfers within the network or to complete bicycleonly trips. Defaults to no restrictions (numeric value of Inf), as long as max\_trip\_duration is respected. When routing transit trips, the max time is considered separately for each leg (e.g. if you set max\_bike\_time to 15, you could get trips with an up to 15 minutes cycle leg to reach transit and another up to 15 minutes cycle leg to reach the destination after leaving transit. In bicycle-only trips, whenever max\_bike\_time differs from max\_trip\_duration, the lowest value is considered.

- max\_car\_time An integer. The maximum driving time (in minutes) to access and egress the transit network. Defaults to no restrictions, as long as max\_trip\_duration is respected. The max time is considered separately for each leg (e.g. if you set max\_car\_time to 15 minutes, you could potentially drive up to 15 minutes to reach transit, and up to *another* 15 minutes to reach the destination after leaving transit). Defaults to Inf, no limit.
- max\_trip\_duration

An integer. The maximum trip duration in minutes. Defaults to 120 minutes (2 hours).

- walk\_speed A numeric. Average walk speed in km/h. Defaults to 3.6 km/h.
- bike\_speed A numeric. Average cycling speed in km/h. Defaults to 12 km/h.
- max\_rides An integer. The maximum number of public transport rides allowed in the same trip. Defaults to 3.
- max\_lts An integer between 1 and 4. The maximum level of traffic stress that cyclists will tolerate. A value of 1 means cyclists will only travel through the quietest streets, while a value of 4 indicates cyclists can travel through any road. Defaults to 2. Please see details for more information.

draws\_per\_minute

An integer. The number of Monte Carlo draws to perform per time window minute when calculating travel time matrices and when estimating accessibility. Defaults to 5. This would mean 300 draws in a 60-minute time window, for example. This parameter only affects the results when the GTFS feeds contain a frequencies.txt table. If the GTFS feed does not have a frequency table, r5r still allows for multiple runs over the set time\_window but in a deterministic way.

- n\_threads An integer. The number of threads to use when running the router in parallel. Defaults to use all available threads (Inf).
- verbose A logical. Whether to show R5 informative messages when running the function. Defaults to FALSE (please note that in such case R5 error messages are still shown). Setting verbose to TRUE shows detailed output, which can be useful for debugging issues not caught by r5r.

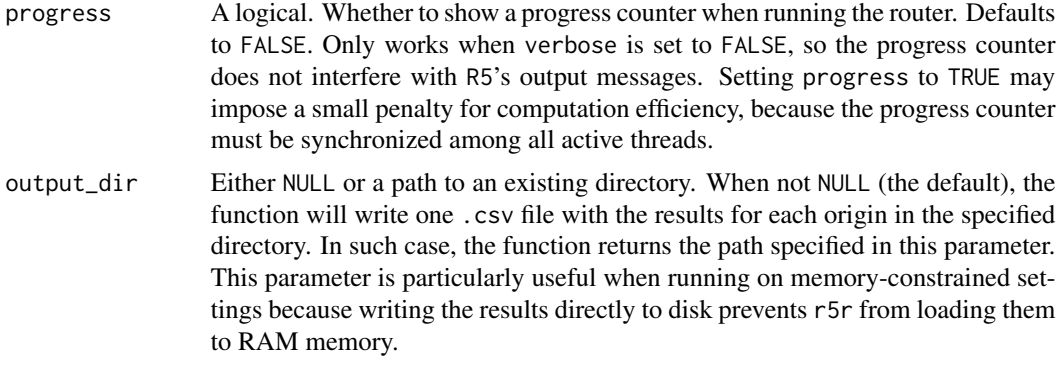

#### Value

A data.table with accessibility estimates for all origin points. This data.table contain columns listing the origin id, the type of opportunities to which accessibility was calculated, the travel time percentile considered in the accessibility estimate and the specified cutoff values (except in when decay\_function is fixed\_exponential, in which case the cutoff parameter is not used). If output\_dir is not NULL, the function returns the path specified in that parameter, in which the .csv files containing the results are saved.

#### Decay functions

R5 allows one to use different decay functions when calculating accessibility. Please see the original R5 documentation from Conveyal for more information on each one one ([https://docs.](https://docs.conveyal.com/learn-more/decay-functions) [conveyal.com/learn-more/decay-functions](https://docs.conveyal.com/learn-more/decay-functions)). A summary of each available option, as well as the value passed to decay\_function to use it (inside parentheses) are listed below:

- Step, also known as cumulative opportunities ("step"): a binary decay function used to find the sum of available opportunities within a specific travel time cutoff.
- Logistic CDF ("logistic"):

This is the logistic function, i.e. the cumulative distribution function of the logistic distribution, expressed such that its parameters are the median (inflection point) and standard deviation. This function applies a sigmoid rolloff that has a convenient relationship to discrete choice theory. Its parameters can be set to reflect a whole population's tolerance for making trips with different travel times. The function's value represents the probability that a randomly chosen member of the population would accept making a trip, given its duration. Opportunities are then weighted by how likely it is that a person would consider them "reachable".

– Calibration: The median parameter is controlled by the cutoff parameter, leaving only the standard deviation to configure through the decay\_value parameter.

• Fixed Exponential ("fixed\_exponential"):

This function is of the form  $exp(-Lt)$  where L is a single fixed decay constant in the range (0, 1). It is constrained to be positive to ensure weights decrease (rather than grow) with increasing travel time.

– Calibration: This function is controlled exclusively by the L constant, given by the decay\_value parameter. Values provided in cutoffs are ignored.

#### accessibility 7

• Half-life Exponential Decay ("exponential"):

This is similar to the fixed-exponential option above, but in this case the decay parameter is inferred from the cutoffs parameter values, which is treated as the half-life of the decay.

• Linear ("linear"):

This is a simple, vaguely sigmoid option, which may be useful when you have a sense of a maximum travel time that would be tolerated by any traveler, and a minimum time below which all travel is perceived to be equally easy.

– Calibration: The transition region is transposable and symmetric around the cutoffs parameter values, taking decay\_value minutes to taper down from one to zero.

#### Transport modes

R5 allows for multiple combinations of transport modes. The options include:

- Transit modes: TRAM, SUBWAY, RAIL, BUS, FERRY, CABLE\_CAR, GONDOLA, FUNICULAR. The option TRANSIT automatically considers all public transport modes available.
- Non transit modes: WALK, BICYCLE, CAR, BICYCLE\_RENT, CAR\_PARK.

### Level of Traffic Stress (LTS)

When cycling is enabled in R5 (by passing the value BIKE to either mode or mode egress), setting max\_lts will allow cycling only on streets with a given level of danger/stress. Setting max\_lts to 1, for example, will allow cycling only on separated bicycle infrastructure or low-traffic streets and routing will revert to walking when traversing any links with LTS exceeding 1. Setting max\_lts to 3 will allow cycling on links with LTS 1, 2 or 3. Routing also reverts to walking if the street segment is tagged as non-bikable in OSM (e.g. a staircase), independently of the specified max LTS.

The default methodology for assigning LTS values to network edges is based on commonly tagged attributes of OSM ways. See more info about LTS in the original documentation of R5 from Conveyal at <https://docs.conveyal.com/learn-more/traffic-stress>. In summary:

- LTS 1: Tolerable for children. This includes low-speed, low-volume streets, as well as those with separated bicycle facilities (such as parking-protected lanes or cycle tracks).
- LTS 2: Tolerable for the mainstream adult population. This includes streets where cyclists have dedicated lanes and only have to interact with traffic at formal crossing.
- LTS 3: Tolerable for "enthused and confident" cyclists. This includes streets which may involve close proximity to moderate- or high-speed vehicular traffic.
- LTS 4: Tolerable only for "strong and fearless" cyclists. This includes streets where cyclists are required to mix with moderate- to high-speed vehicular traffic.

For advanced users, you can provide custom LTS values by adding a tag <key =  $"lts"$  to the osm.pbf file.

#### Datetime parsing

r5r ignores the timezone attribute of datetime objects when parsing dates and times, using the study area's timezone instead. For example, let's say you are running some calculations using Rio de Janeiro, Brazil, as your study area. The datetime as .POSIXct("13-05-2019 14:00:00", format = "%d-%m-%Y %H:%M:%S") will be parsed as May 13th, 2019, 14:00h in Rio's local time, <span id="page-7-0"></span>as expected. But as.POSIXct("13-05-2019 14:00:00", format = "%d-%m-%Y %H:%M:%S", tz = "Europe/Paris") will also be parsed as the exact same date and time in Rio's local time, perhaps surprisingly, ignoring the timezone attribute.

#### Routing algorithm

The [travel\\_time\\_matrix\(\)](#page-39-1), [expanded\\_travel\\_time\\_matrix\(\)](#page-14-1) and [accessibility\(\)](#page-1-1) functions use an R5-specific extension to the RAPTOR routing algorithm (see Conway et al., 2017). This RAPTOR extension uses a systematic sample of one departure per minute over the time window set by the user in the 'time\_window' parameter. A detailed description of base RAPTOR can be found in Delling et al (2015). However, whenever the user includes transit fares inputs to these functions, they automatically switch to use an R5-specific extension to the McRAPTOR routing algorithm.

- Conway, M. W., Byrd, A., & van der Linden, M. (2017). Evidence-based transit and land use sketch planning using interactive accessibility methods on combined schedule and headwaybased networks. Transportation Research Record, 2653(1), 45-53. [doi:10.3141/265306](https://doi.org/10.3141/2653-06)
- Delling, D., Pajor, T., & Werneck, R. F. (2015). Round-based public transit routing. Transportation Science, 49(3), 591-604. [doi:10.1287/trsc.2014.0534](https://doi.org/10.1287/trsc.2014.0534)

#### Examples

library(r5r)

```
data_path <- system.file("extdata/poa", package = "r5r")
r5r_core <- setup_r5(data_path)
points <- read.csv(file.path(data_path, "poa_hexgrid.csv"))[1:5, ]
departure_datetime <- as.POSIXct(
  "13-05-2019 14:00:00",
  format = "%d-%m-%Y %H:%M:%S"
)
access <- accessibility(
  r5r_core,
  origins = points,
  destinations = points,
  opportunities_colnames = "schools",
  mode = "WALK",departure_datetime = departure_datetime,
  decay_function = "step",
  cutoffs = 30,
  max_trip_duration = 30
)
head(access)
# using a different decay function
access <- accessibility(
  r5r_core,
  origins = points,
  destinations = points,
```

```
opportunities_colnames = "schools",
  mode = "WALK",departure_datetime = departure_datetime,
  decay_function = "logistic",
  cutoffs = 30,decay_value = 1,
  max_trip_duration = 30
)
head(access)
# using several cutoff values
access <- accessibility(
  r5r_core,
  origins = points,
  destinations = points,
  opportunities_colnames = "schools",
  mode = "WALK",
  departure_datetime = departure_datetime,
  decay_function = "step",
  cutoffs = c(15, 30),max_trip_duration = 30
\mathcal{L}head(access)
# calculating access to different types of opportunities
access <- accessibility(
  r5r_core,
  origins = points,
  destinations = points,
  opportunities_colnames = c("schools", "healthcare"),
  mode = "WALK",departure_datetime = departure_datetime,
  decay_function = "step",
  cutoffs = 30,
  max_trip_duration = 30
\lambdahead(access)
stop_r5(r5r_core)
```
<span id="page-8-1"></span>detailed\_itineraries *Detailed itineraries between origin-destination pairs*

#### Description

Returns detailed trip information between origin-destination pairs. The output includes the waiting and moving time in each trip leg, as well as some info such as the distance traveled, the routes used and the geometry of each leg. Please note that this function was originally conceptualized as a trip planning functionality, similar to other commercial and non-commercial APIs and apps (e.g. <span id="page-9-0"></span>Moovit, Google's Directions API, OpenTripPlanning's PlannerResource API). Thus, it consumes much more time and memory than the other (more analytical) routing functions included in the package.

#### Usage

```
detailed_itineraries(
  r5r_core,
  origins,
  destinations,
  mode = "WALK",
  mode_egress = "WALK",
  departure_datetime = Sys.time(),
  time_window = 10L,
  suboptimal_minutes = 0L,
  fare_structure = NULL,
  max_fare = Inf,
  max_walk_time = Inf,
  max_bike_time = Inf,
 max_car_time = Inf,
 max_trip_duration = 120L,
  walk_speed = 3.6,
  bike_speed = 12,
  max\_rides = 3,max_l ts = 2,
  shortest_path = TRUE,
  all_to_all = FALSE,
  n_threads = Inf,
  verbose = FALSE,
  progress = FALSE,
  drop_geometry = FALSE,
  output_dir = NULL
\lambda
```
# Arguments

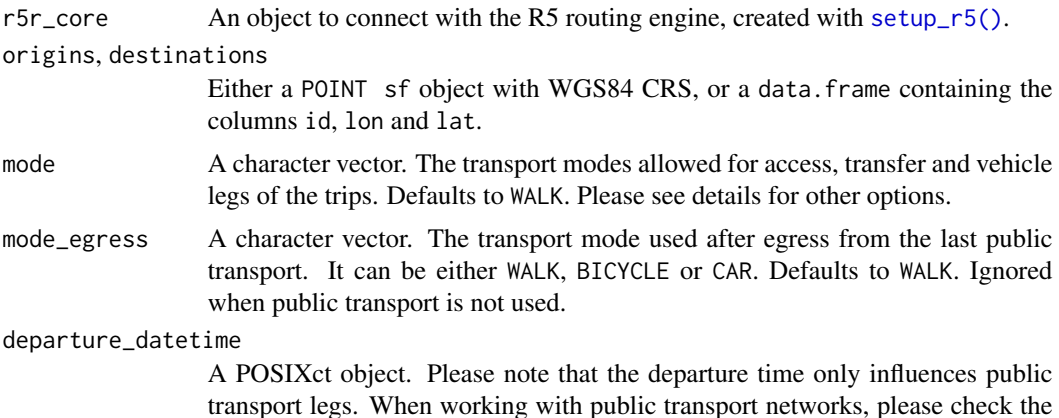

calendar.txt within your GTFS feeds for valid dates. Please see details for further information on how datetimes are parsed.

<span id="page-10-0"></span>time\_window An integer. The time window in minutes for which r5r will calculate multiple itineraries departing each minute. Defaults to 10 minutes. If the same sequence of routes appear in different minutes of the time window, only the fastest of them will be kept in the output. This happens because the result is not aggregated by percentile, as opposed to other routing functions in the package. Because of that, the output may contain trips departing after the specified departure\_datetime, but still within the time window. Please read the time window vignette for more details on how this argument affects the results of each routing function: vignette("time\_window", package = "r5r").

suboptimal\_minutes

A number. The difference in minutes that each non-optimal RAPTOR branch can have from the optimal branch without being disregarded by the routing algorithm. If, for example, users set suboptimal\_minutes = 10, the routing algorithm will consider sub-optimal routes that arrive up to 10 minutes after the arrival of the optimal one. This argument emulates the real-life behaviour that makes people want to take a path that is technically not optimal in terms of travel time, for example, for some practical reasons (e.g. mode preference, safety, etc). In practice, the higher this value, the more itineraries will be returned in the final result.

- fare\_structure A fare structure object, following the convention set in [setup\\_fare\\_structure\(\)](#page-33-1). This object describes how transit fares should be calculated. Please see the fare structure vignette to understand how this object is structured: vignette("fare\_structure", package =  $"r5r"$ ).
- max\_fare A number. The maximum value that trips can cost when calculating the fastest journey between each origin and destination pair.
- max\_walk\_time An integer. The maximum walking time (in minutes) to access and egress the transit network, to make transfers within the network or to complete walk-only trips. Defaults to no restrictions (numeric value of Inf), as long as max\_trip\_duration is respected. When routing transit trips, the max time is considered separately for each leg (e.g. if you set max\_walk\_time to 15, you could get trips with an up to 15 minutes walk leg to reach transit and another up to 15 minutes walk leg to reach the destination after leaving transit. In walk-only trips, whenever max\_walk\_time differs from max\_trip\_duration, the lowest value is considered.
- max\_bike\_time An integer. The maximum cycling time (in minutes) to access and egress the transit network, to make transfers within the network or to complete bicycleonly trips. Defaults to no restrictions (numeric value of Inf), as long as max\_trip\_duration is respected. When routing transit trips, the max time is considered separately for each leg (e.g. if you set max\_bike\_time to 15, you could get trips with an up to 15 minutes cycle leg to reach transit and another up to 15 minutes cycle leg to reach the destination after leaving transit. In bicycle-only trips, whenever max\_bike\_time differs from max\_trip\_duration, the lowest value is considered.
- max\_car\_time An integer. The maximum driving time (in minutes) to access and egress the transit network. Defaults to no restrictions, as long as max\_trip\_duration is

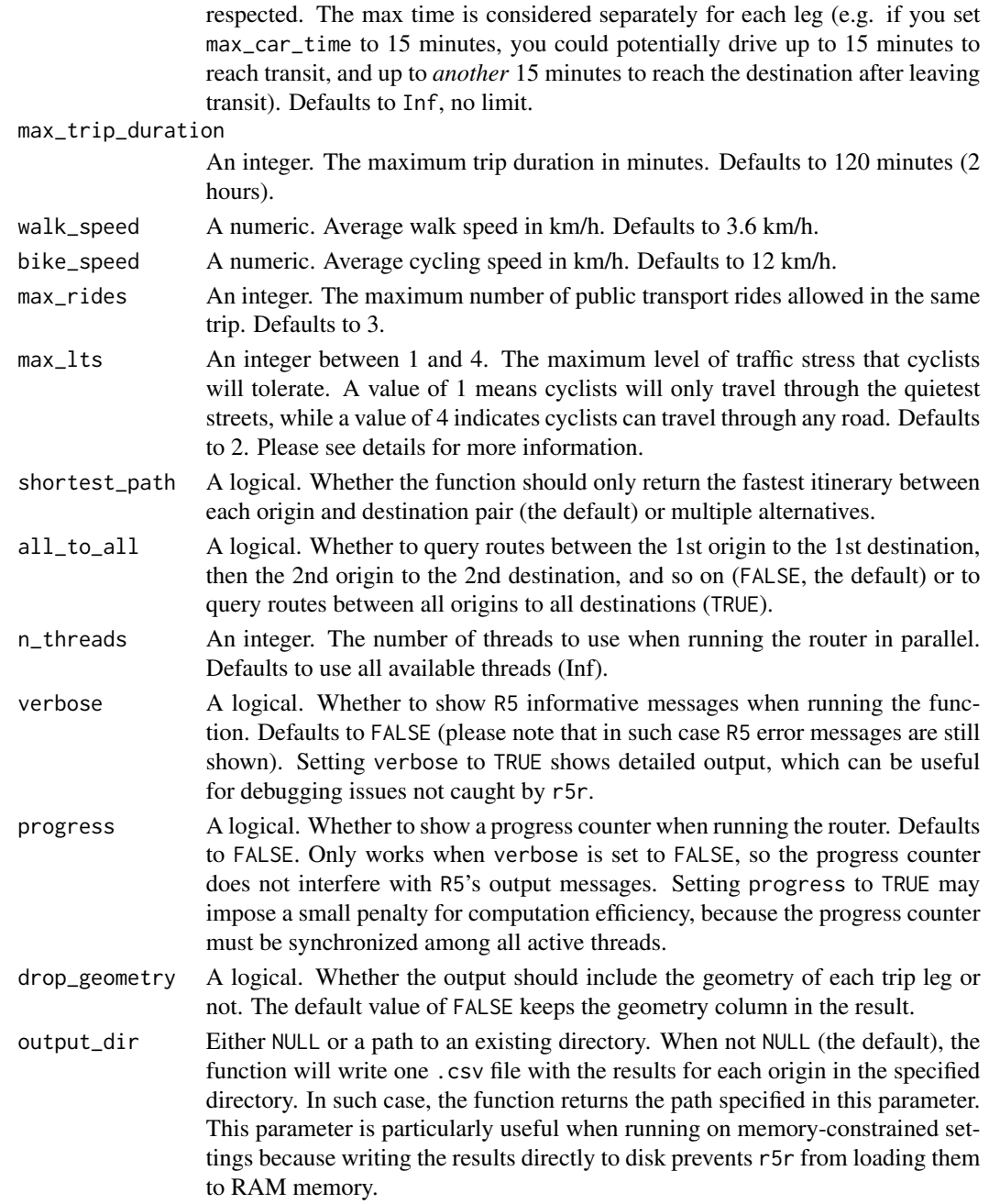

# Value

When drop\_geometry is FALSE, the function outputs a LINESTRING sf with detailed information on the itineraries between the specified origins and destinations. When TRUE, the output is a data.table. All distances are in meters and travel times are in minutes. If output\_dir is not NULL, the function returns the path specified in that parameter, in which the .csv files containing the results are saved.

#### <span id="page-12-0"></span>Transport modes

R5 allows for multiple combinations of transport modes. The options include:

- Transit modes: TRAM, SUBWAY, RAIL, BUS, FERRY, CABLE\_CAR, GONDOLA, FUNICULAR. The option TRANSIT automatically considers all public transport modes available.
- Non transit modes: WALK, BICYCLE, CAR, BICYCLE\_RENT, CAR\_PARK.

#### Level of Traffic Stress (LTS)

When cycling is enabled in R5 (by passing the value BIKE to either mode or mode\_egress), setting max\_lts will allow cycling only on streets with a given level of danger/stress. Setting max\_lts to 1, for example, will allow cycling only on separated bicycle infrastructure or low-traffic streets and routing will revert to walking when traversing any links with LTS exceeding 1. Setting max\_lts to 3 will allow cycling on links with LTS 1, 2 or 3. Routing also reverts to walking if the street segment is tagged as non-bikable in OSM (e.g. a staircase), independently of the specified max LTS.

The default methodology for assigning LTS values to network edges is based on commonly tagged attributes of OSM ways. See more info about LTS in the original documentation of R5 from Conveyal at <https://docs.conveyal.com/learn-more/traffic-stress>. In summary:

- LTS 1: Tolerable for children. This includes low-speed, low-volume streets, as well as those with separated bicycle facilities (such as parking-protected lanes or cycle tracks).
- LTS 2: Tolerable for the mainstream adult population. This includes streets where cyclists have dedicated lanes and only have to interact with traffic at formal crossing.
- LTS 3: Tolerable for "enthused and confident" cyclists. This includes streets which may involve close proximity to moderate- or high-speed vehicular traffic.
- LTS 4: Tolerable only for "strong and fearless" cyclists. This includes streets where cyclists are required to mix with moderate- to high-speed vehicular traffic.

For advanced users, you can provide custom LTS values by adding a tag  $\langle \text{key} = \text{"lts"} \rangle$  to the osm.pbf file.

#### Datetime parsing

r5r ignores the timezone attribute of datetime objects when parsing dates and times, using the study area's timezone instead. For example, let's say you are running some calculations using Rio de Janeiro, Brazil, as your study area. The datetime as.POSIXct("13-05-2019 14:00:00", format = "%d-%m-%Y %H:%M:%S") will be parsed as May 13th, 2019, 14:00h in Rio's local time, as expected. But as.POSIXct("13-05-2019 14:00:00", format = "%d-%m-%Y %H:%M:%S", tz = "Europe/Paris") will also be parsed as the exact same date and time in Rio's local time, perhaps surprisingly, ignoring the timezone attribute.

#### Routing algorithm

The [detailed\\_itineraries\(\)](#page-8-1) and [pareto\\_frontier\(\)](#page-26-1) functions use an R5-specific extension to the McRAPTOR routing algorithm. The implementation used in detailed\_itineraries() allows the router to find paths that are optimal and less than optimal in terms of travel time, with some heuristics around multiple access modes, riding the same patterns, etc. The specific extension to McRAPTOR to do suboptimal path routing is not documented yet, but a detailed description of base McRAPTOR can be found in Delling et al (2015). The implementation used in

<span id="page-13-0"></span>pareto\_frontier(), on the other hand, returns only the fastest trip within a given monetary cutoff, ignoring slower trips that cost the same. A detailed discussion on the algorithm can be found in Conway and Stewart (2019).

- Delling, D., Pajor, T., & Werneck, R. F. (2015). Round-based public transit routing. Transportation Science, 49(3), 591-604. [doi:10.1287/trsc.2014.0534](https://doi.org/10.1287/trsc.2014.0534)
- Conway, M. W., & Stewart, A. F. (2019). Getting Charlie off the MTA: a multiobjective optimization method to account for cost constraints in public transit accessibility metrics. International Journal of Geographical Information Science, 33(9), 1759-1787. [doi:10.1080/](https://doi.org/10.1080/13658816.2019.1605075) [13658816.2019.1605075](https://doi.org/10.1080/13658816.2019.1605075)

#### See Also

Other routing: [expanded\\_travel\\_time\\_matrix\(](#page-14-1)), [pareto\\_frontier\(](#page-26-1)), [travel\\_time\\_matrix\(](#page-39-1))

#### Examples

```
library(r5r)
# build transport network
data_path <- system.file("extdata/poa", package = "r5r")
r5r_core <- setup_r5(data_path)
# load origin/destination points
points <- read.csv(file.path(data_path, "poa_points_of_interest.csv"))
# inputs
departure_datetime <- as.POSIXct(
  "13-05-2019 14:00:00",
 format = "%d-%m-%Y %H:%M:%S"
\mathcal{L}det <- detailed_itineraries(
 r5r_core,
 origins = points[10,],
 destinations = points[12,],
 mode = c("WALK", "TRANSIT"),
 departure_datetime = departure_datetime,
 max_trip_duration = 60
)
head(det)
stop_r5(r5r_core)
```
<span id="page-13-1"></span>download\_r5 *Download* R5.jar

<span id="page-14-0"></span>expanded\_travel\_time\_matrix 15

# Description

Downloads R5.jar and saves it locally, inside the package directory.

# Usage

```
download_r5(
 version = NULL,
  quiet = FALSE,
  force_update = FALSE,
  temp_dir = FALSE
)
```
#### Arguments

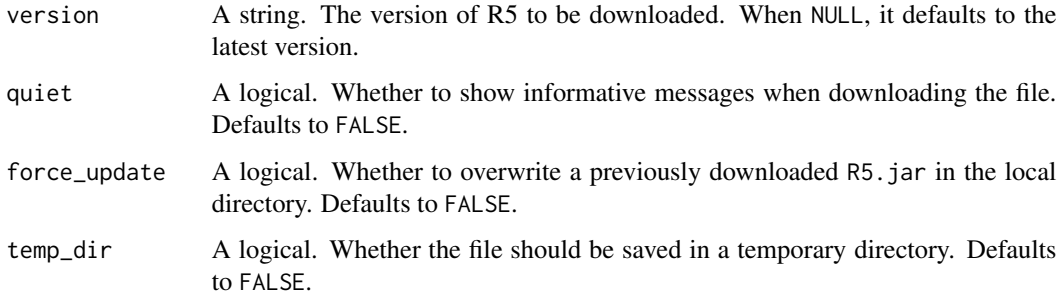

# Value

The path to the downloaded file.

# See Also

Other setup: [setup\\_r5\(](#page-35-1))

# Examples

library(r5r)

download\_r5(temp\_dir = TRUE)

<span id="page-14-1"></span>expanded\_travel\_time\_matrix *Calculate minute-by-minute travel times between origin destination pairs*

# <span id="page-15-0"></span>Description

Detailed computation of travel time estimates between one or multiple origin destination pairs. Results show the travel time of the fastest route alternative departing each minute within a specified time window. Please note this function can be very memory intensive for large data sets and time windows.

# Usage

```
expanded_travel_time_matrix(
  r5r_core,
 origins,
 destinations,
 mode = "WALK",mode_egress = "WALK",
  departure_datetime = Sys.time(),
  time_window = 10L,
 breakdown = FALSE,
 max_walk_time = Inf,
 max_bike_time = Inf,
 max_car_time = Inf,
 max_trip_duration = 120L,
 walk_speed = 3.6,
 bike_speed = 12,
 max\_rides = 3,max_lts = 2,
 draws_per_minute = 5L,
 n_threads = Inf,
  verbose = FALSE,
 progress = FALSE,
 output_dir = NULL
)
```
#### Arguments

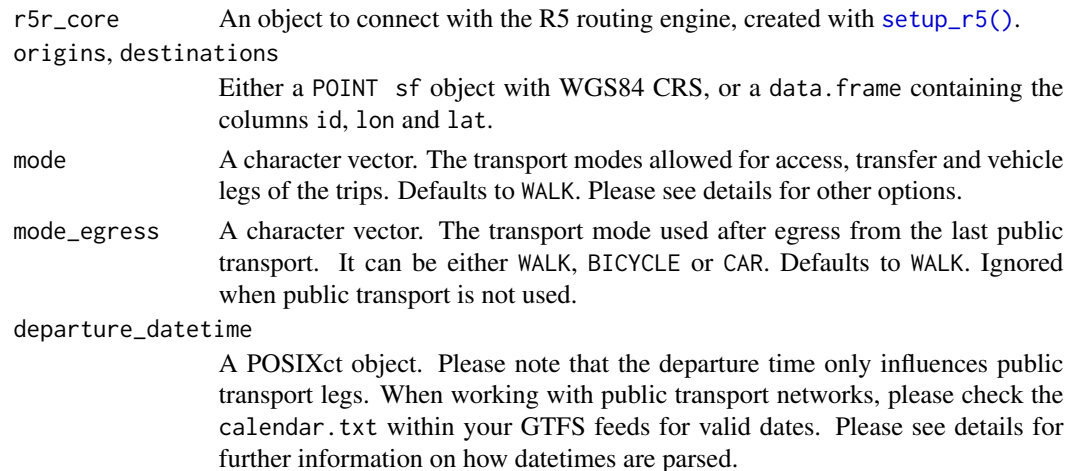

- time\_window An integer. The time window in minutes for which r5r will calculate multiple travel time matrices departing each minute. Defaults to 10 minutes. The function returns the result based on median travel times. Please read the time window vignette for more details on its usage vignette("time\_window", package = "r5r")
- breakdown A logical. Whether to include detailed information about each trip in the output. If FALSE (the default), the output lists the total time between each origindestination pair and the routes used to complete the trip for each minute of the specified time window. If TRUE, the output includes the total access, waiting, in-vehicle and transfer time of each trip. Please note that setting this parameter to TRUE makes the function significantly slower.
- max\_walk\_time An integer. The maximum walking time (in minutes) to access and egress the transit network, to make transfers within the network or to complete walk-only trips. Defaults to no restrictions (numeric value of Inf), as long as max\_trip\_duration is respected. When routing transit trips, the max time is considered separately for each leg (e.g. if you set max\_walk\_time to 15, you could get trips with an up to 15 minutes walk leg to reach transit and another up to 15 minutes walk leg to reach the destination after leaving transit. In walk-only trips, whenever max\_walk\_time differs from max\_trip\_duration, the lowest value is considered.
- max\_bike\_time An integer. The maximum cycling time (in minutes) to access and egress the transit network, to make transfers within the network or to complete bicycleonly trips. Defaults to no restrictions (numeric value of Inf), as long as max\_trip\_duration is respected. When routing transit trips, the max time is considered separately for each leg (e.g. if you set max\_bike\_time to 15, you could get trips with an up to 15 minutes cycle leg to reach transit and another up to 15 minutes cycle leg to reach the destination after leaving transit. In bicycle-only trips, whenever max\_bike\_time differs from max\_trip\_duration, the lowest value is considered.
- max\_car\_time An integer. The maximum driving time (in minutes) to access and egress the transit network. Defaults to no restrictions, as long as max\_trip\_duration is respected. The max time is considered separately for each leg (e.g. if you set max\_car\_time to 15 minutes, you could potentially drive up to 15 minutes to reach transit, and up to *another* 15 minutes to reach the destination after leaving transit). Defaults to Inf, no limit.

max\_trip\_duration

An integer. The maximum trip duration in minutes. Defaults to 120 minutes (2 hours).

- walk\_speed A numeric. Average walk speed in km/h. Defaults to 3.6 km/h.
- bike\_speed A numeric. Average cycling speed in km/h. Defaults to 12 km/h.
- max\_rides An integer. The maximum number of public transport rides allowed in the same trip. Defaults to 3.
- max\_lts An integer between 1 and 4. The maximum level of traffic stress that cyclists will tolerate. A value of 1 means cyclists will only travel through the quietest streets, while a value of 4 indicates cyclists can travel through any road. Defaults to 2. Please see details for more information.

#### draws\_per\_minute

An integer. The number of Monte Carlo draws to perform per time window minute when calculating travel time matrices and when estimating accessibility. Defaults to 5. This would mean 300 draws in a 60-minute time window, for example. This parameter only affects the results when the GTFS feeds contain a frequencies.txt table. If the GTFS feed does not have a frequency table, r5r still allows for multiple runs over the set time\_window but in a deterministic way.

- n\_threads An integer. The number of threads to use when running the router in parallel. Defaults to use all available threads (Inf).
- verbose A logical. Whether to show R5 informative messages when running the function. Defaults to FALSE (please note that in such case R5 error messages are still shown). Setting verbose to TRUE shows detailed output, which can be useful for debugging issues not caught by r5r.
- progress A logical. Whether to show a progress counter when running the router. Defaults to FALSE. Only works when verbose is set to FALSE, so the progress counter does not interfere with R5's output messages. Setting progress to TRUE may impose a small penalty for computation efficiency, because the progress counter must be synchronized among all active threads.
- output\_dir Either NULL or a path to an existing directory. When not NULL (the default), the function will write one .csv file with the results for each origin in the specified directory. In such case, the function returns the path specified in this parameter. This parameter is particularly useful when running on memory-constrained settings because writing the results directly to disk prevents r5r from loading them to RAM memory.

#### Value

A data.table with travel time estimates (in minutes) and the routes used in each trip between origin and destination pairs, for each minute of the specified time window. Each set of origin, destination and departure minute can appear up to N times, where N is the number of Monte Carlo draws specified in the function arguments (please note that this only applies when the GTFS feeds that describe the transit network include a frequencies table, otherwise only a single draw is performed). A pair is completely absent from the final output if no trips could be completed in any of the minutes of the time window. If for a single pair trips could be completed in some of the minutes of the time window, but not for all of them, the minutes in which trips couldn't be completed will have NA travel time and routes used. If output\_dir is not NULL, the function returns the path specified in that parameter, in which the .csv files containing the results are saved.

#### Transport modes

R5 allows for multiple combinations of transport modes. The options include:

- Transit modes: TRAM, SUBWAY, RAIL, BUS, FERRY, CABLE\_CAR, GONDOLA, FUNICULAR. The option TRANSIT automatically considers all public transport modes available.
- Non transit modes: WALK, BICYCLE, CAR, BICYCLE\_RENT, CAR\_PARK.

#### <span id="page-18-0"></span>Level of Traffic Stress (LTS)

When cycling is enabled in R5 (by passing the value BIKE to either mode or mode egress), setting max\_lts will allow cycling only on streets with a given level of danger/stress. Setting max\_lts to 1, for example, will allow cycling only on separated bicycle infrastructure or low-traffic streets and routing will revert to walking when traversing any links with LTS exceeding 1. Setting max\_lts to 3 will allow cycling on links with LTS 1, 2 or 3. Routing also reverts to walking if the street segment is tagged as non-bikable in OSM (e.g. a staircase), independently of the specified max LTS.

The default methodology for assigning LTS values to network edges is based on commonly tagged attributes of OSM ways. See more info about LTS in the original documentation of R5 from Conveyal at <https://docs.conveyal.com/learn-more/traffic-stress>. In summary:

- LTS 1: Tolerable for children. This includes low-speed, low-volume streets, as well as those with separated bicycle facilities (such as parking-protected lanes or cycle tracks).
- LTS 2: Tolerable for the mainstream adult population. This includes streets where cyclists have dedicated lanes and only have to interact with traffic at formal crossing.
- LTS 3: Tolerable for "enthused and confident" cyclists. This includes streets which may involve close proximity to moderate- or high-speed vehicular traffic.
- LTS 4: Tolerable only for "strong and fearless" cyclists. This includes streets where cyclists are required to mix with moderate- to high-speed vehicular traffic.

For advanced users, you can provide custom LTS values by adding a tag <key = "lts"> to the osm.pbf file.

#### Datetime parsing

r5r ignores the timezone attribute of datetime objects when parsing dates and times, using the study area's timezone instead. For example, let's say you are running some calculations using Rio de Janeiro, Brazil, as your study area. The datetime as.POSIXct("13-05-2019 14:00:00", format = "%d-%m-%Y %H:%M:%S") will be parsed as May 13th, 2019, 14:00h in Rio's local time, as expected. But as.POSIXct("13-05-2019 14:00:00", format = "%d-%m-%Y %H:%M:%S", tz = "Europe/Paris") will also be parsed as the exact same date and time in Rio's local time, perhaps surprisingly, ignoring the timezone attribute.

#### Routing algorithm

The [travel\\_time\\_matrix\(\)](#page-39-1), [expanded\\_travel\\_time\\_matrix\(\)](#page-14-1) and [accessibility\(\)](#page-1-1) functions use an R5-specific extension to the RAPTOR routing algorithm (see Conway et al., 2017). This RAPTOR extension uses a systematic sample of one departure per minute over the time window set by the user in the 'time\_window' parameter. A detailed description of base RAPTOR can be found in Delling et al (2015). However, whenever the user includes transit fares inputs to these functions, they automatically switch to use an R5-specific extension to the McRAPTOR routing algorithm.

- Conway, M. W., Byrd, A., & van der Linden, M. (2017). Evidence-based transit and land use sketch planning using interactive accessibility methods on combined schedule and headwaybased networks. Transportation Research Record, 2653(1), 45-53. [doi:10.3141/265306](https://doi.org/10.3141/2653-06)
- Delling, D., Pajor, T., & Werneck, R. F. (2015). Round-based public transit routing. Transportation Science, 49(3), 591-604. [doi:10.1287/trsc.2014.0534](https://doi.org/10.1287/trsc.2014.0534)

#### <span id="page-19-0"></span>See Also

```
Other routing: detailed_itineraries(), pareto_frontier(), travel_time_matrix()
```
#### Examples

```
library(r5r)
# build transport network
data_path <- system.file("extdata/poa", package = "r5r")
r5r_core <- setup_r5(data_path)
# load origin/destination points
points <- read.csv(file.path(data_path, "poa_points_of_interest.csv"))
departure_datetime <- as.POSIXct(
  "13-05-2019 14:00:00",
  format = "%d-%m-%Y %H:%M:%S"
\lambda# by default only returns the total time between each pair in each minute of
# the specified time window
ettm <- expanded_travel_time_matrix(
  r5r_core,
 origins = points,
  destinations = points,
  mode = c("WALK", "TRANSIT"),
  time_window = 20,
  departure_datetime = departure_datetime,
  max_trip_duration = 60
)
head(ettm)
# when breakdown = TRUE the output contains much more information
ettm <- expanded_travel_time_matrix(
  r5r_core,
  origins = points,
  destinations = points,
  mode = c("WALK", "TRANSIT"),
  time_window = 20,
  departure_datetime = departure_datetime,
  max\_trip\_duration = 60,
  breakdown = TRUE
\mathcal{L}head(ettm)
stop_r5(r5r_core)
```
<span id="page-19-1"></span>find\_snap *Find snapped locations of input points on street network*

#### <span id="page-20-0"></span>find\_snap 21

#### Description

Finds the snapped location of points on R5 network. Snapping is a very important step of the routing process, which is when the origins and destinations specified by the user are actually positioned on the network created by R5. The snapping process in R5 is composed of two rounds. First, it tries to snap the points within a radius of 300 meters from themselves. If the first round is unsuccessful, then R5 expands the search radius to 1.6 km. If yet again it is unsuccessful, then the unsnapped points won't be used during the routing process. The snapped location of each point depends on the transport mode set by the user, because some network edges are not available to specific modes (e.g. a pedestrian-only street cannot be used to snap car trips).

#### Usage

find\_snap(r5r\_core, points, mode = "WALK")

#### Arguments

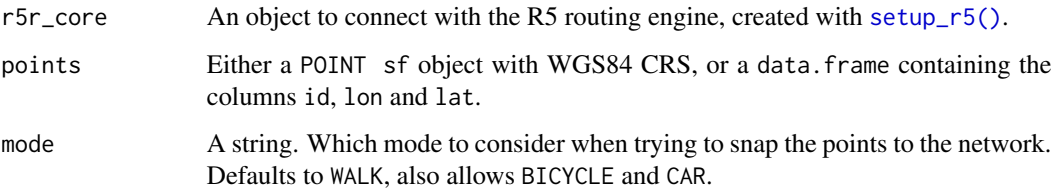

#### Value

A data.table with the original points, their respective snapped coordinates on the street network and the Euclidean distance ( in meters) between the original points and their snapped location. Points that could not be snapped show NA coordinates and found = FALSE.

#### See Also

Other network functions: [street\\_network\\_to\\_sf\(](#page-37-1)), [transit\\_network\\_to\\_sf\(](#page-38-1))

#### Examples

```
library(r5r)
path <- system.file("extdata/poa", package = "r5r")
r5r_core <- setup_r5(data_path = path)
points <- read.csv(file.path(path, "poa_hexgrid.csv"))
snap_df <- find_snap(r5r_core, points, mode = "WALK")
stop_r5(r5r_core)
```
#### <span id="page-21-0"></span>**Description**

Fast computation of isochrones from a given location. The function can return either polygon-based or line-based isochrones. Polygon-based isochrones are generated as concave polygons based on the travel times from the trip origin to all nodes in the transport network. Meanwhile, line-based isochronesare based on travel times from each origin to the centroids of all segments in the transport network.

#### Usage

```
isochrone(
  r5r_core,
 origins,
 mode = "transit",
 mode_egress = "walk",
  cutoffs = c(0, 15, 30),sample\_size = 0.8,
  departure_datetime = Sys.time(),
  polygon_output = TRUE,
  time_window = 10L,
 max_walk_time = Inf,
 max_bike_time = Inf,
 max_car_time = Inf,
 max_trip_duration = 120L,
 walk_speed = 3.6,
 bike_speed = 12,
 max\_rides = 3,max_1 ts = 2,
 draws_per_minute = 5L,
  n_threads = Inf,
  verbose = FALSE,
 progress = TRUE
```
# )

Arguments

# r5r\_core An object to connect with the R5 routing engine, created with [setup\\_r5\(\)](#page-35-1). origins Either a POINT sf object with WGS84 CRS, or a data.frame containing the columns id, lon and lat. mode A character vector. The transport modes allowed for access, transfer and vehicle legs of the trips. Defaults to WALK. Please see details for other options. mode\_egress A character vector. The transport mode used after egress from the last public

#### isochrone 23

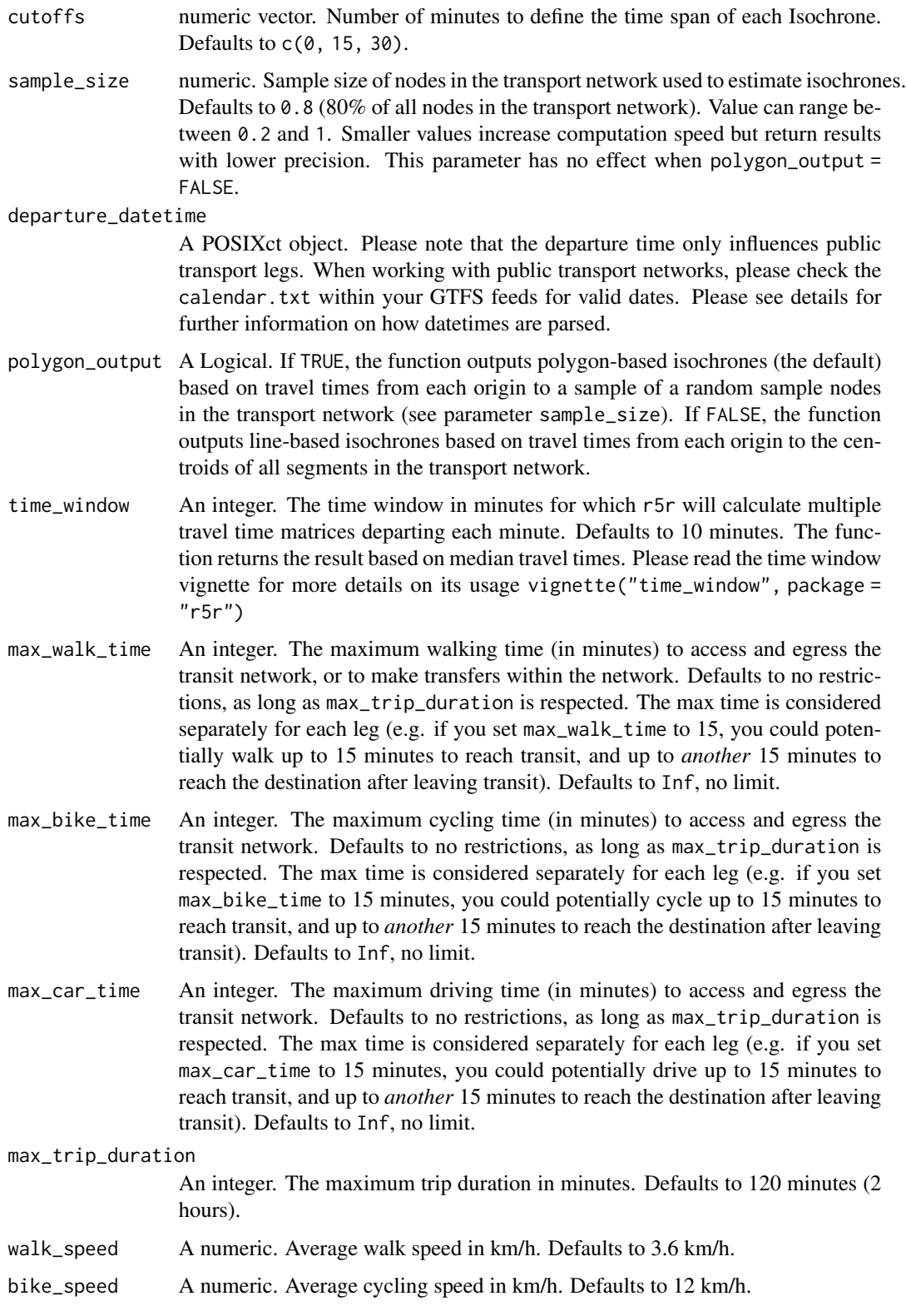

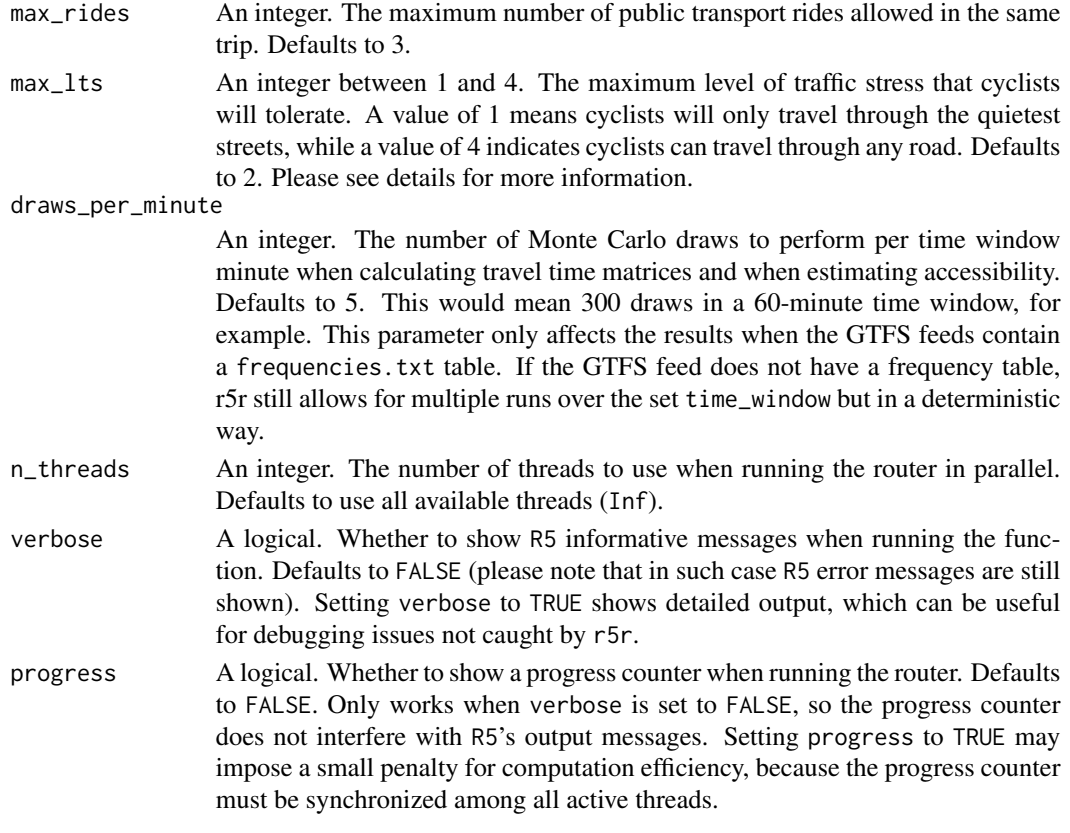

#### Value

A POLYGON "sf" "data.frame" for each isochrone of each origin.

#### Transport modes

R5 allows for multiple combinations of transport modes. The options include:

- Transit modes: TRAM, SUBWAY, RAIL, BUS, FERRY, CABLE\_CAR, GONDOLA, FUNICULAR. The option TRANSIT automatically considers all public transport modes available.
- Non transit modes: WALK, BICYCLE, CAR, BICYCLE\_RENT, CAR\_PARK.

#### Level of Traffic Stress (LTS)

When cycling is enabled in R5 (by passing the value BIKE to either mode or mode\_egress), setting max\_lts will allow cycling only on streets with a given level of danger/stress. Setting max\_lts to 1, for example, will allow cycling only on separated bicycle infrastructure or low-traffic streets and routing will revert to walking when traversing any links with LTS exceeding 1. Setting max\_lts to 3 will allow cycling on links with LTS 1, 2 or 3. Routing also reverts to walking if the street segment is tagged as non-bikable in OSM (e.g. a staircase), independently of the specified max LTS.

The default methodology for assigning LTS values to network edges is based on commonly tagged attributes of OSM ways. See more info about LTS in the original documentation of R5 from Conveyal at <https://docs.conveyal.com/learn-more/traffic-stress>. In summary:

- <span id="page-24-0"></span>• LTS 1: Tolerable for children. This includes low-speed, low-volume streets, as well as those with separated bicycle facilities (such as parking-protected lanes or cycle tracks).
- LTS 2: Tolerable for the mainstream adult population. This includes streets where cyclists have dedicated lanes and only have to interact with traffic at formal crossing.
- LTS 3: Tolerable for "enthused and confident" cyclists. This includes streets which may involve close proximity to moderate- or high-speed vehicular traffic.
- LTS 4: Tolerable only for "strong and fearless" cyclists. This includes streets where cyclists are required to mix with moderate- to high-speed vehicular traffic.

For advanced users, you can provide custom LTS values by adding a tag <key =  $"lts"$  to the osm.pbf file.

#### Datetime parsing

r5r ignores the timezone attribute of datetime objects when parsing dates and times, using the study area's timezone instead. For example, let's say you are running some calculations using Rio de Janeiro, Brazil, as your study area. The datetime as.POSIXct("13-05-2019 14:00:00", format = "%d-%m-%Y %H:%M:%S") will be parsed as May 13th, 2019, 14:00h in Rio's local time, as expected. But as.POSIXct("13-05-2019 14:00:00", format = "%d-%m-%Y %H:%M:%S", tz = "Europe/Paris") will also be parsed as the exact same date and time in Rio's local time, perhaps surprisingly, ignoring the timezone attribute.

#### Routing algorithm

The [travel\\_time\\_matrix\(\)](#page-39-1), [expanded\\_travel\\_time\\_matrix\(\)](#page-14-1) and [accessibility\(\)](#page-1-1) functions use an R5-specific extension to the RAPTOR routing algorithm (see Conway et al., 2017). This RAPTOR extension uses a systematic sample of one departure per minute over the time window set by the user in the 'time\_window' parameter. A detailed description of base RAPTOR can be found in Delling et al (2015). However, whenever the user includes transit fares inputs to these functions, they automatically switch to use an R5-specific extension to the McRAPTOR routing algorithm.

- Conway, M. W., Byrd, A., & van der Linden, M. (2017). Evidence-based transit and land use sketch planning using interactive accessibility methods on combined schedule and headwaybased networks. Transportation Research Record, 2653(1), 45-53. [doi:10.3141/265306](https://doi.org/10.3141/2653-06)
- Delling, D., Pajor, T., & Werneck, R. F. (2015). Round-based public transit routing. Transportation Science, 49(3), 591-604. [doi:10.1287/trsc.2014.0534](https://doi.org/10.1287/trsc.2014.0534)

#### Examples

```
options(java.parameters = "-Xmx2G")
library(r5r)
library(ggplot2)
# build transport network
data_path <- system.file("extdata/poa", package = "r5r")
r5r_core <- setup_r5(data_path = data_path)
```
#### 26 isochrone when the contract of the contract of the contract of the contract of the contract of the contract of the contract of the contract of the contract of the contract of the contract of the contract of the contract

```
points <- read.csv(file.path(data_path, "poa_points_of_interest.csv"))
origin <- points[2,]
departure_datetime <- as.POSIXct(
 "13-05-2019 14:00:00",
 format = "%d-%m-%Y %H:%M:%S"
\lambda# estimate polygon-based isochrone from origin
iso_poly <- isochrone(
  r5r_core,
  origins = origin,
  mode = "walk",
  polygon_output = TRUE,
  departure_datetime = departure_datetime,
  cutoffs = seq(0, 120, 30)
  \lambdahead(iso_poly)
# estimate line-based isochrone from origin
iso_lines <- isochrone(
  r5r_core,
  origins = origin,
  mode = "walk",
  polygon_output = FALSE,
  departure_datetime = departure_datetime,
  cutoffs = seq(0, 100, 25)
  )
head(iso_lines)
# plot colors
colors <- c('#ffe0a5','#ffcb69','#ffa600','#ff7c43','#f95d6a',
            '#d45087','#a05195','#665191','#2f4b7c','#003f5c')
# polygons
ggplot() +
  geom_sf(data=iso_poly, aes(fill=factor(isochrone))) +
  scale_fill_manual(values = colors) +
  theme_minimal()
# lines
ggplot() +
  geom_sf(data=iso_lines, aes(color=factor(isochrone))) +
  scale_color_manual(values = colors) +
  theme_minimal()
stop_r5(r5r_core)
```
<span id="page-26-1"></span><span id="page-26-0"></span>

#### Description

Fast computation of travel time and monetary cost Pareto frontier between origin and destination pairs.

# Usage

```
pareto_frontier(
  r5r_core,
  origins,
  destinations,
 mode = c("WALK", "TRANSIT"),mode_egress = "WALK",
  departure_datetime = Sys.time(),
  time_window = 10L,
  percentiles = 50L,
 max_walk_time = Inf,
 max_bike_time = Inf,
 max_car_time = Inf,
 max_trip_duration = 120L,
  fare_structure = NULL,
  fare\_cutoffs = -1L,
  walk\_speed = 3.6,bike_speed = 12,
 max\_rides = 3,max_lts = 2,
 n_threads = Inf,
  verbose = FALSE,
  progress = FALSE,
  output_dir = NULL
)
```
#### Arguments

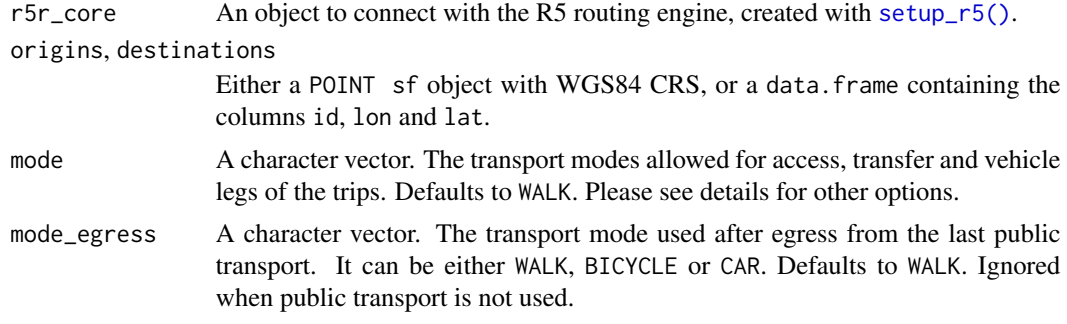

#### departure\_datetime

A POSIXct object. Please note that the departure time only influences public transport legs. When working with public transport networks, please check the calendar.txt within your GTFS feeds for valid dates. Please see details for further information on how datetimes are parsed.

time\_window An integer. The time window in minutes for which r5r will calculate multiple travel time matrices departing each minute. Defaults to 10 minutes. By default, the function returns the result based on median travel times, but the user can set the percentiles parameter to extract more results. Please read the time window vignette for more details on its usage vignette("time\_window", package = "r5r")

- percentiles An integer vector (max length of 5). Specifies the percentile to use when returning travel time estimates within the given time window. Please note that this parameter is applied to the travel time estimates only (e.g. if the 25th percentile is specified, and the output between A and B is 15 minutes and 10 dollars, 25% of all trips cheaper than 10 dollars taken between these points are shorter than 15 minutes). Defaults to 50, returning the median travel time. If a vector with length bigger than 1 is passed, the output contains an additional column that specifies the percentile of each travel time and monetary cost combination. Due to upstream restrictions, only 5 percentiles can be specified at a time. For more details, please see R5 documentation at [https://docs.conveyal.com/](https://docs.conveyal.com/analysis/methodology#accounting-for-variability) [analysis/methodology#accounting-for-variability](https://docs.conveyal.com/analysis/methodology#accounting-for-variability).
- max\_walk\_time An integer. The maximum walking time (in minutes) to access and egress the transit network, to make transfers within the network or to complete walk-only trips. Defaults to no restrictions (numeric value of Inf), as long as max\_trip\_duration is respected. When routing transit trips, the max time is considered separately for each leg (e.g. if you set max\_walk\_time to 15, you could get trips with an up to 15 minutes walk leg to reach transit and another up to 15 minutes walk leg to reach the destination after leaving transit. In walk-only trips, whenever max\_walk\_time differs from max\_trip\_duration, the lowest value is considered.
- max\_bike\_time An integer. The maximum cycling time (in minutes) to access and egress the transit network, to make transfers within the network or to complete bicycleonly trips. Defaults to no restrictions (numeric value of Inf), as long as max\_trip\_duration is respected. When routing transit trips, the max time is considered separately for each leg (e.g. if you set max\_bike\_time to 15, you could get trips with an up to 15 minutes cycle leg to reach transit and another up to 15 minutes cycle leg to reach the destination after leaving transit. In bicycle-only trips, whenever max\_bike\_time differs from max\_trip\_duration, the lowest value is considered.
- max\_car\_time An integer. The maximum driving time (in minutes) to access and egress the transit network. Defaults to no restrictions, as long as max\_trip\_duration is respected. The max time is considered separately for each leg (e.g. if you set max\_car\_time to 15 minutes, you could potentially drive up to 15 minutes to reach transit, and up to *another* 15 minutes to reach the destination after leaving transit). Defaults to Inf, no limit.

max\_trip\_duration

An integer. The maximum trip duration in minutes. Defaults to 120 minutes (2

hours).

<span id="page-28-0"></span>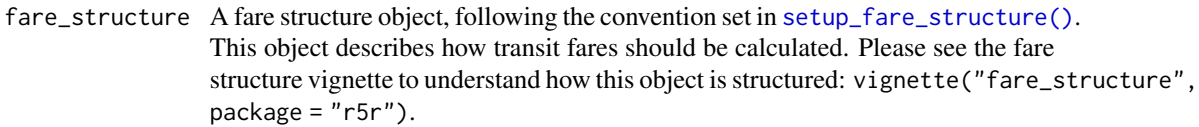

- fare\_cutoffs A numeric vector. The monetary cutoffs that should be considered when calculating the Pareto frontier. Most of the time you'll want this parameter to be the combination of all possible fares listed in you fare\_structure. Choosing a coarse distribution of cutoffs may result in many different trips falling within the same cutoff. For example, if you have two different routes in your GTFS, one costing \$3 and the other costing \$4, and you set this parameter to 5, the output will tell you the fastest trips that costed up to \$5, but you won't be able to identify which route was used to complete such trips. In this case, it would be more beneficial to set the parameter as  $c(3, 4)$  (you could also specify combinations of such values, such as 6, 7, 8 and so on, because a transit user could hypothetically benefit from making transfers between the available routes).
- walk\_speed A numeric. Average walk speed in km/h. Defaults to 3.6 km/h.
- bike\_speed A numeric. Average cycling speed in km/h. Defaults to 12 km/h.
- max\_rides An integer. The maximum number of public transport rides allowed in the same trip. Defaults to 3.
- max\_lts An integer between 1 and 4. The maximum level of traffic stress that cyclists will tolerate. A value of 1 means cyclists will only travel through the quietest streets, while a value of 4 indicates cyclists can travel through any road. Defaults to 2. Please see details for more information.
- n\_threads An integer. The number of threads to use when running the router in parallel. Defaults to use all available threads (Inf).
- verbose A logical. Whether to show R5 informative messages when running the function. Defaults to FALSE (please note that in such case R5 error messages are still shown). Setting verbose to TRUE shows detailed output, which can be useful for debugging issues not caught by r5r.
- progress A logical. Whether to show a progress counter when running the router. Defaults to FALSE. Only works when verbose is set to FALSE, so the progress counter does not interfere with R5's output messages. Setting progress to TRUE may impose a small penalty for computation efficiency, because the progress counter must be synchronized among all active threads.
- output\_dir Either NULL or a path to an existing directory. When not NULL (the default), the function will write one .csv file with the results for each origin in the specified directory. In such case, the function returns the path specified in this parameter. This parameter is particularly useful when running on memory-constrained settings because writing the results directly to disk prevents r5r from loading them to RAM memory.

#### Value

A data.table with the travel time and monetary cost Pareto frontier between the specified origins and destinations. An additional column identifying the travel time percentile is present if more than one value was passed to percentiles. Origin and destination pairs whose trips couldn't be completed within the maximum travel time using less money than the specified monetary cutoffs are not returned in the data.table. If output\_dir is not NULL, the function returns the path specified in that parameter, in which the .csv files containing the results are saved.

#### Transport modes

R5 allows for multiple combinations of transport modes. The options include:

- Transit modes: TRAM, SUBWAY, RAIL, BUS, FERRY, CABLE\_CAR, GONDOLA, FUNICULAR. The option TRANSIT automatically considers all public transport modes available.
- Non transit modes: WALK, BICYCLE, CAR, BICYCLE\_RENT, CAR\_PARK.

#### Level of Traffic Stress (LTS)

When cycling is enabled in R5 (by passing the value BIKE to either mode or mode\_egress), setting max\_lts will allow cycling only on streets with a given level of danger/stress. Setting max\_lts to 1, for example, will allow cycling only on separated bicycle infrastructure or low-traffic streets and routing will revert to walking when traversing any links with LTS exceeding 1. Setting max\_lts to 3 will allow cycling on links with LTS 1, 2 or 3. Routing also reverts to walking if the street segment is tagged as non-bikable in OSM (e.g. a staircase), independently of the specified max LTS.

The default methodology for assigning LTS values to network edges is based on commonly tagged attributes of OSM ways. See more info about LTS in the original documentation of R5 from Conveyal at <https://docs.conveyal.com/learn-more/traffic-stress>. In summary:

- LTS 1: Tolerable for children. This includes low-speed, low-volume streets, as well as those with separated bicycle facilities (such as parking-protected lanes or cycle tracks).
- LTS 2: Tolerable for the mainstream adult population. This includes streets where cyclists have dedicated lanes and only have to interact with traffic at formal crossing.
- LTS 3: Tolerable for "enthused and confident" cyclists. This includes streets which may involve close proximity to moderate- or high-speed vehicular traffic.
- LTS 4: Tolerable only for "strong and fearless" cyclists. This includes streets where cyclists are required to mix with moderate- to high-speed vehicular traffic.

For advanced users, you can provide custom LTS values by adding a tag <key =  $"lts"$  to the osm.pbf file.

#### Datetime parsing

r5r ignores the timezone attribute of datetime objects when parsing dates and times, using the study area's timezone instead. For example, let's say you are running some calculations using Rio de Janeiro, Brazil, as your study area. The datetime as.POSIXct("13-05-2019 14:00:00", format = "%d-%m-%Y %H:%M:%S") will be parsed as May 13th, 2019, 14:00h in Rio's local time, as expected. But as.POSIXct("13-05-2019 14:00:00", format = "%d-%m-%Y %H:%M:%S", tz = "Europe/Paris") will also be parsed as the exact same date and time in Rio's local time, perhaps surprisingly, ignoring the timezone attribute.

#### <span id="page-30-0"></span>pareto\_frontier 31

#### Routing algorithm

The [detailed\\_itineraries\(\)](#page-8-1) and [pareto\\_frontier\(\)](#page-26-1) functions use an R5-specific extension to the McRAPTOR routing algorithm. The implementation used in detailed\_itineraries() allows the router to find paths that are optimal and less than optimal in terms of travel time, with some heuristics around multiple access modes, riding the same patterns, etc. The specific extension to McRAPTOR to do suboptimal path routing is not documented yet, but a detailed description of base McRAPTOR can be found in Delling et al (2015). The implementation used in pareto\_frontier(), on the other hand, returns only the fastest trip within a given monetary cutoff, ignoring slower trips that cost the same. A detailed discussion on the algorithm can be found in Conway and Stewart (2019).

- Delling, D., Pajor, T., & Werneck, R. F. (2015). Round-based public transit routing. Transportation Science, 49(3), 591-604. [doi:10.1287/trsc.2014.0534](https://doi.org/10.1287/trsc.2014.0534)
- Conway, M. W., & Stewart, A. F. (2019). Getting Charlie off the MTA: a multiobjective optimization method to account for cost constraints in public transit accessibility metrics. International Journal of Geographical Information Science, 33(9), 1759-1787. [doi:10.1080/](https://doi.org/10.1080/13658816.2019.1605075) [13658816.2019.1605075](https://doi.org/10.1080/13658816.2019.1605075)

#### See Also

Other routing: [detailed\\_itineraries\(](#page-8-1)), [expanded\\_travel\\_time\\_matrix\(](#page-14-1)), [travel\\_time\\_matrix\(](#page-39-1))

#### Examples

```
library(r5r)
```

```
# build transport network
data_path <- system.file("extdata/poa", package = "r5r")
r5r_core <- setup_r5(data_path = data_path)
# load origin/destination points
points <- read.csv(file.path(data_path, "poa_hexgrid.csv"))[1:5,]
# load fare structure object
fare_structure_path <- system.file(
  "extdata/poa/fares/fares_poa.zip",
 package = "r5r"
)
fare_structure <- read_fare_structure(fare_structure_path)
departure_datetime <- as.POSIXct(
  "13-05-2019 14:00:00",
 format = "%d-%m-%Y %H:%M:%S"
)
pf <- pareto_frontier(
 r5r_core,
 origins = points,
 destinations = points,
 mode = c("WALK", "TRANSIT"),
 departure_datetime = departure_datetime,
```

```
fare_structure = fare_structure,
  fare\_cutoffs = c(4.5, 4.8, 9, 9.3, 9.6))
head(pf)
stop_r5(r5r_core)
```
r5r\_cache *Manage cached files from the r5r package*

# Description

Manage cached files from the r5r package

# Usage

```
r5r_cache(list_files = TRUE, delete_file = NULL)
```
# Arguments

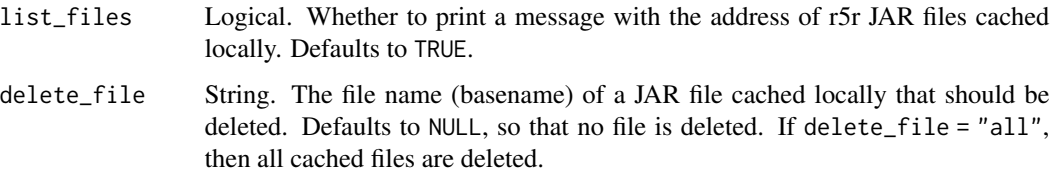

#### Value

A message indicating which file exist and/or which ones have been deleted from local cache directory.

# Examples

```
# download r5 JAR
r5r::download_r5()
# list all files cached
r5r_cache(list_files = TRUE)
# delete r5 JAR
r5r_cache(delete_file = 'r5-v7.0')
```
<span id="page-31-0"></span>

<span id="page-32-0"></span>

# Description

The function reports a list with the following information:

- The package version of {r5r} in use.
- The installed version of R5.jar.
- The Java version in use.
- The amount of memory set to Java through the java.parameters option.
- The user's Session Info.

# Usage

r5r\_sitrep()

# Value

A list with information of the versions of the r5r package, Java and R5 Jar in use, the memory set to Java and user's Session Info.

# Examples

r5r\_sitrep()

<span id="page-32-1"></span>read\_fare\_structure *Read a fare structure object from a file*

# Description

Read a fare structure object from a file

#### Usage

```
read_fare_structure(file_path, encoding = "UTF-8")
```
#### Arguments

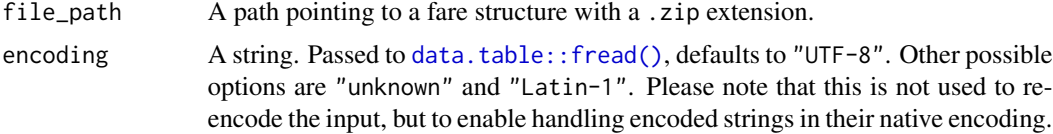

#### <span id="page-33-0"></span>Value

A fare structure object.

#### See Also

Other fare structure: [setup\\_fare\\_structure\(](#page-33-1)), [write\\_fare\\_structure\(](#page-44-1))

#### Examples

```
path <- system.file("extdata/poa/fares/fares_poa.zip", package = "r5r")
fare_structure <- read_fare_structure(path)
```
<span id="page-33-1"></span>setup\_fare\_structure *Setup a fare structure to calculate the monetary costs of trips*

#### Description

Creates a basic fare structure that describes how transit fares should be calculated in  $travel\_time\_matrix(),$ [expanded\\_travel\\_time\\_matrix\(\)](#page-14-1), [accessibility\(\)](#page-1-1) and [pareto\\_frontier\(\)](#page-26-1). This fare structure can be manually edited and adjusted to the existing rules in your study area, as long as they stick to some basic premises. Please see fare structure vignette for more information on how the fare structure works: vignette("fare\_structure", package = "r5r").

#### Usage

```
setup_fare_structure(
  r5r_core,
  base_fare,
  by = "MODE",
  debug_path = NULL,
  debug_info = NULL
)
```
#### Arguments

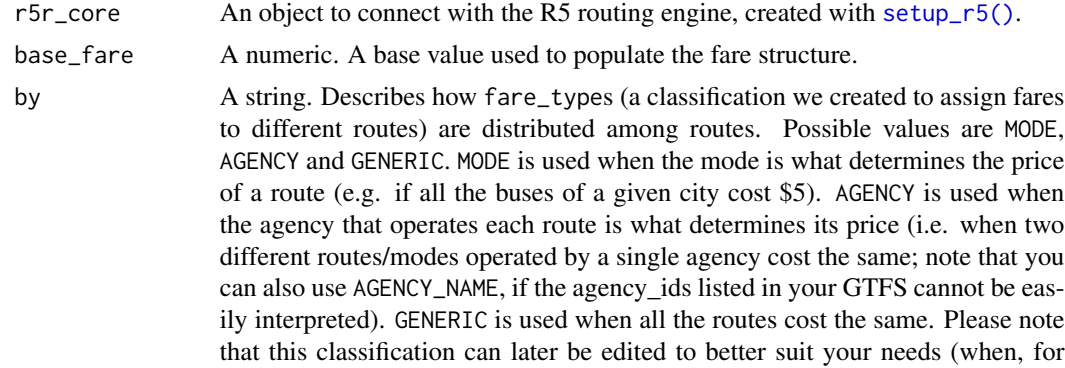

example, two types of buses cost the same, but one offers discounts after riding the subway and the other one doesn't), but this parameter may save you some work.

- <span id="page-34-0"></span>debug\_path Either a path to a .csv file or NULL. When NULL (the default), fare debugging capabilities are disabled - i.e. there's no way to check if the fare calculation is correct. When a path is provided, r5r saves different itineraries and their respective fares to the specified file. How each itinerary is described is controlled by debug\_info.
- debug\_info Either a string (when debug\_path is a path) or NULL (the default). Doesn't have any effect if debug\_path is NULL. When a string, accepts the values MODE, ROUTE and MODE\_ROUTE. These values dictates how itinerary information is written to the output. Let's suppose we have an itinerary composed by two transit legs: first a subway leg whose route\_id is 001, and then a bus legs whose route\_id is 007. If debug\_info is MODE, then this itinerary will be described as SUBWAY|BUS. If ROUTE, as 001|007. If MODE\_ROUTE, as SUBWAY 001|BUS 007. Please note that the final debug information will contain not only the itineraries that were in fact used in the itineraries returned in [travel\\_time\\_matrix\(\)](#page-39-1), [accessibility\(\)](#page-1-1) and [pareto\\_frontier\(\)](#page-26-1), but all the itineraries that R5 checked when calculating the routes. This imposes a performance penalty when tracking debug information (but has the positive effect of returning a larger sample of itineraries, which might help finding some implementation issues on the fare structure).

#### Value

A fare structure object.

#### See Also

Other fare structure: [read\\_fare\\_structure\(](#page-32-1)), [write\\_fare\\_structure\(](#page-44-1))

#### Examples

```
library(r5r)
```

```
data_path <- system.file("extdata/poa", package = "r5r")
r5r_core <- setup_r5(data_path)
fare_structure <- setup_fare_structure(r5r_core, base_fare = 5)
# to debug fare calculation
fare_structure <- setup_fare_structure(
 r5r_core,
```

```
base\_fare = 5,
 debug_path = "fare_debug.csv",
 debug_info = "MODE"
)
```

```
fare_structure$debug_settings
```
# debugging can be manually turned off by setting output\_file to ""

<span id="page-35-0"></span>fare\_structure\$debug\_settings <- ""

<span id="page-35-1"></span>setup\_r5 *Create a transport network used for routing in R5*

# Description

Builds a multimodal transport network used for routing in R5, combining multiple data inputs present in the directory where the network should be saved to. The directory must contain only one street network file (in .osm.pbf format). It may optionally contain one or more public transport GTFS feeds (in GTFS.zip format, where GTFS is the name of your feed), when used for public transport routing, and a .tif file describing the elevation profile of the study area. If there is more than one GTFS feed in the directory, all feeds are merged. If there is already a 'network.dat' file in the directory, the function will simply read it and load it to memory (unless specified not to do so).

#### Usage

```
setup_r5(
  data_path,
  verbose = FALSE,
  temp_dir = FALSE,
 elevation = "TOBLER",
  overwrite = FALSE
)
```
#### Arguments

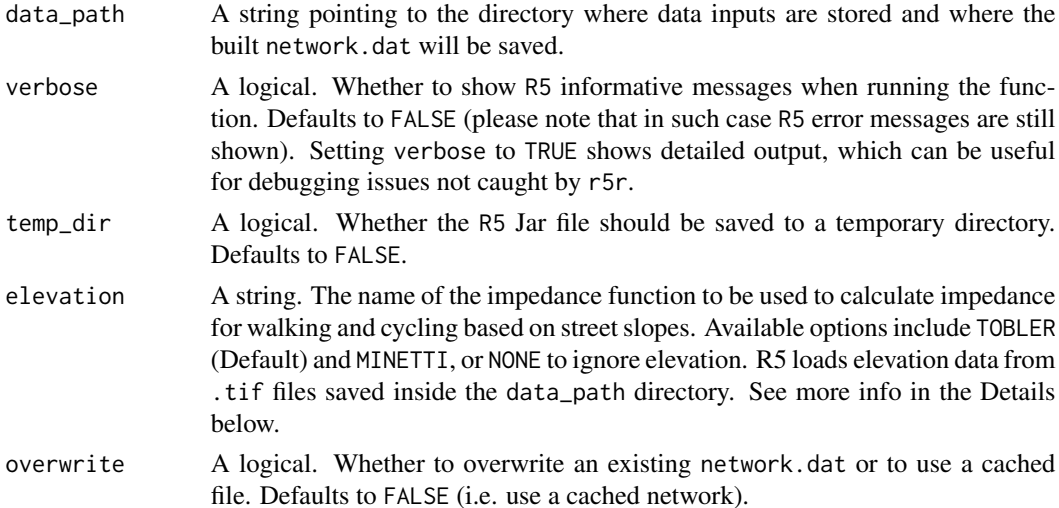

#### Value

An rJava object to connect with R5 routing engine.

#### <span id="page-36-0"></span>stop\_r5 37

#### Details

More information about the TOBLER and MINETTI options to calculate the effects of elevation on travel times can be found in the references below:

- Campbell, M. J., et al (2019). Using crowdsourced fitness tracker data to model the relationship between slope and travel rates. Applied geography, 106, 93-107. [doi:10.1016/](https://doi.org/10.1016/j.apgeog.2019.03.008) [j.apgeog.2019.03.008.](https://doi.org/10.1016/j.apgeog.2019.03.008)
- Minetti, A. E., et al (2002). Energy cost of walking and running at extreme uphill and downhill slopes. Journal of applied physiology. [doi:10.1152/japplphysiol.01177.2001.](https://doi.org/10.1152/japplphysiol.01177.2001)
- Tobler, W. (1993). Three presentations on geographical analysis and modeling: Non-isotropic geographic modeling speculations on the geometry of geography global spatial analysis. Technical Report. National center for geographic information and analysis. 93 (1). [https:](https://escholarship.org/uc/item/05r820mz) [//escholarship.org/uc/item/05r820mz](https://escholarship.org/uc/item/05r820mz).

#### See Also

Other setup: [download\\_r5\(](#page-13-1))

#### Examples

library(r5r)

```
# directory with street network and gtfs files
data_path <- system.file("extdata/poa", package = "r5r")
```
r5r\_core <- setup\_r5(data\_path)

stop\_r5 *Stop running r5r core*

#### Description

Stops running r5r cores.

#### Usage

```
stop_r5(\ldots)
```
#### Arguments

... r5r\_core objects currently running. By default, if no cores are supplied all running cores are stopped.

#### Value

No return value, called for side effects.

# See Also

Other support functions: [fileurl\\_from\\_metadata\(](#page-0-0))

#### Examples

```
library(r5r)
path <- system.file("extdata/poa", package = "r5r")
r5r_core <- setup_r5(path)
stop_r5(r5r_core)
```
<span id="page-37-1"></span>street\_network\_to\_sf *Extract OpenStreetMap network in sf format from a network.dat file*

# Description

Extract OpenStreetMap network in sf format from a network.dat file

# Usage

```
street_network_to_sf(r5r_core)
```
#### **Arguments**

r5r\_core An object to connect with the R5 routing engine, created with [setup\\_r5\(\)](#page-35-1).

#### Value

A list with two components of a street network in sf format: vertices (POINT) and edges (LINESTRING).

#### See Also

Other network functions: [find\\_snap\(](#page-19-1)), [transit\\_network\\_to\\_sf\(](#page-38-1))

# Examples

```
library(r5r)
```

```
# build transport network
path <- system.file("extdata/poa", package = "r5r")
r5r_core <- setup_r5(path)
```

```
# extract street network from r5r_core
street_net <- street_network_to_sf(r5r_core)
```
stop\_r5(r5r\_core)

<span id="page-37-0"></span>

#### <span id="page-38-1"></span><span id="page-38-0"></span>Description

Extracts the transit network from a network.dat file (built with [setup\\_r5\(\)](#page-35-1)) in sf format.

#### Usage

```
transit_network_to_sf(r5r_core)
```
#### Arguments

r5r\_core An object to connect with the R5 routing engine, created with [setup\\_r5\(\)](#page-35-1).

#### Value

A list with two components of a transit network in sf format: route shapes (LINESTRING) and transit stops (POINT). The same route\_id/short\_name might appear with different geometries. This occurs when the same route is associated to more than one shape\_ids in the GTFS feed used to create the transit network. Some transit stops might be returned with geometry POINT EMPTY (i.e. missing spatial coordinates). This may occur when a transit stop is not snapped to the road network, possibly because the GTFS feed used to create the transit network covers an area larger than the .osm.pbf input data.

#### See Also

Other network functions: [find\\_snap\(](#page-19-1)), [street\\_network\\_to\\_sf\(](#page-37-1))

#### Examples

```
library(r5r)
```

```
# build transport network
path <- system.file("extdata/poa", package = "r5r")
r5r_core <- setup_r5(path)
```

```
# extract transit network from r5r_core
transit_net <- transit_network_to_sf(r5r_core)
```

```
stop_r5(r5r_core)
```
<span id="page-39-1"></span><span id="page-39-0"></span>travel\_time\_matrix *Calculate travel time matrix between origin destination pairs*

#### Description

Fast computation of travel time estimates between one or multiple origin destination pairs.

#### Usage

```
travel_time_matrix(
 r5r_core,
 origins,
 destinations,
 mode = "WALK",mode_egress = "WALK",
 departure_datetime = Sys.time(),
  time_window = 10L,
 percentiles = 50L,
  fare_structure = NULL,
 max_fare = Inf,
 max_walk_time = Inf,
 max_bike_time = Inf,
 max_car_time = Inf,
 max_trip_duration = 120L,
 walk_speed = 3.6,
 bike_speed = 12,
 max\_rides = 3,max_lts = 2,
 draws_per_minute = 5L,
 n_threads = Inf,
 verbose = FALSE,
 progress = FALSE,
 output_dir = NULL
)
```
#### Arguments

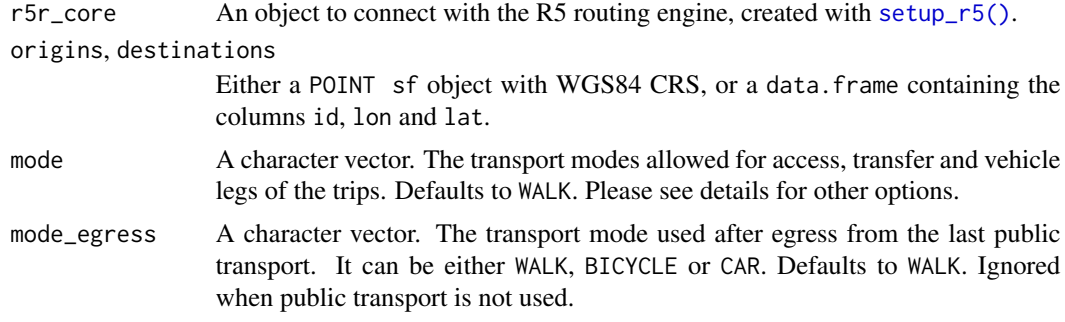

#### <span id="page-40-0"></span>departure\_datetime

A POSIXct object. Please note that the departure time only influences public transport legs. When working with public transport networks, please check the calendar.txt within your GTFS feeds for valid dates. Please see details for further information on how datetimes are parsed.

time\_window An integer. The time window in minutes for which r5r will calculate multiple travel time matrices departing each minute. Defaults to 10 minutes. By default, the function returns the result based on median travel times, but the user can set the percentiles parameter to extract more results. Please read the time window vignette for more details on its usage vignette("time\_window", package = "r5r")

- percentiles An integer vector (max length of 5). Specifies the percentile to use when returning travel time estimates within the given time window. For example, if the 25th travel time percentile between A and B is 15 minutes, 25% of all trips taken between these points within the specified time window are shorter than 15 minutes. Defaults to 50, returning the median travel time. If a vector with length bigger than 1 is passed, the output contains an additional column for each percentile specifying the percentile travel time estimate. each estimate. Due to upstream restrictions, only 5 percentiles can be specified at a time. For more details, please see R5 documentation at [https://docs.conveyal.com/](https://docs.conveyal.com/analysis/methodology#accounting-for-variability) [analysis/methodology#accounting-for-variability](https://docs.conveyal.com/analysis/methodology#accounting-for-variability).
- fare\_structure A fare structure object, following the convention set in [setup\\_fare\\_structure\(\)](#page-33-1). This object describes how transit fares should be calculated. Please see the fare structure vignette to understand how this object is structured: vignette("fare\_structure",  $package = "r5r")$ .
- max\_fare A number. The maximum value that trips can cost when calculating the fastest journey between each origin and destination pair.
- max\_walk\_time An integer. The maximum walking time (in minutes) to access and egress the transit network, to make transfers within the network or to complete walk-only trips. Defaults to no restrictions (numeric value of Inf), as long as max\_trip\_duration is respected. When routing transit trips, the max time is considered separately for each leg (e.g. if you set max\_walk\_time to 15, you could get trips with an up to 15 minutes walk leg to reach transit and another up to 15 minutes walk leg to reach the destination after leaving transit. In walk-only trips, whenever max\_walk\_time differs from max\_trip\_duration, the lowest value is considered.
- max\_bike\_time An integer. The maximum cycling time (in minutes) to access and egress the transit network, to make transfers within the network or to complete bicycleonly trips. Defaults to no restrictions (numeric value of Inf), as long as max\_trip\_duration is respected. When routing transit trips, the max time is considered separately for each leg (e.g. if you set max\_bike\_time to 15, you could get trips with an up to 15 minutes cycle leg to reach transit and another up to 15 minutes cycle leg to reach the destination after leaving transit. In bicycle-only trips, whenever max\_bike\_time differs from max\_trip\_duration, the lowest value is considered.
- max\_car\_time An integer. The maximum driving time (in minutes) to access and egress the transit network. Defaults to no restrictions, as long as max\_trip\_duration is

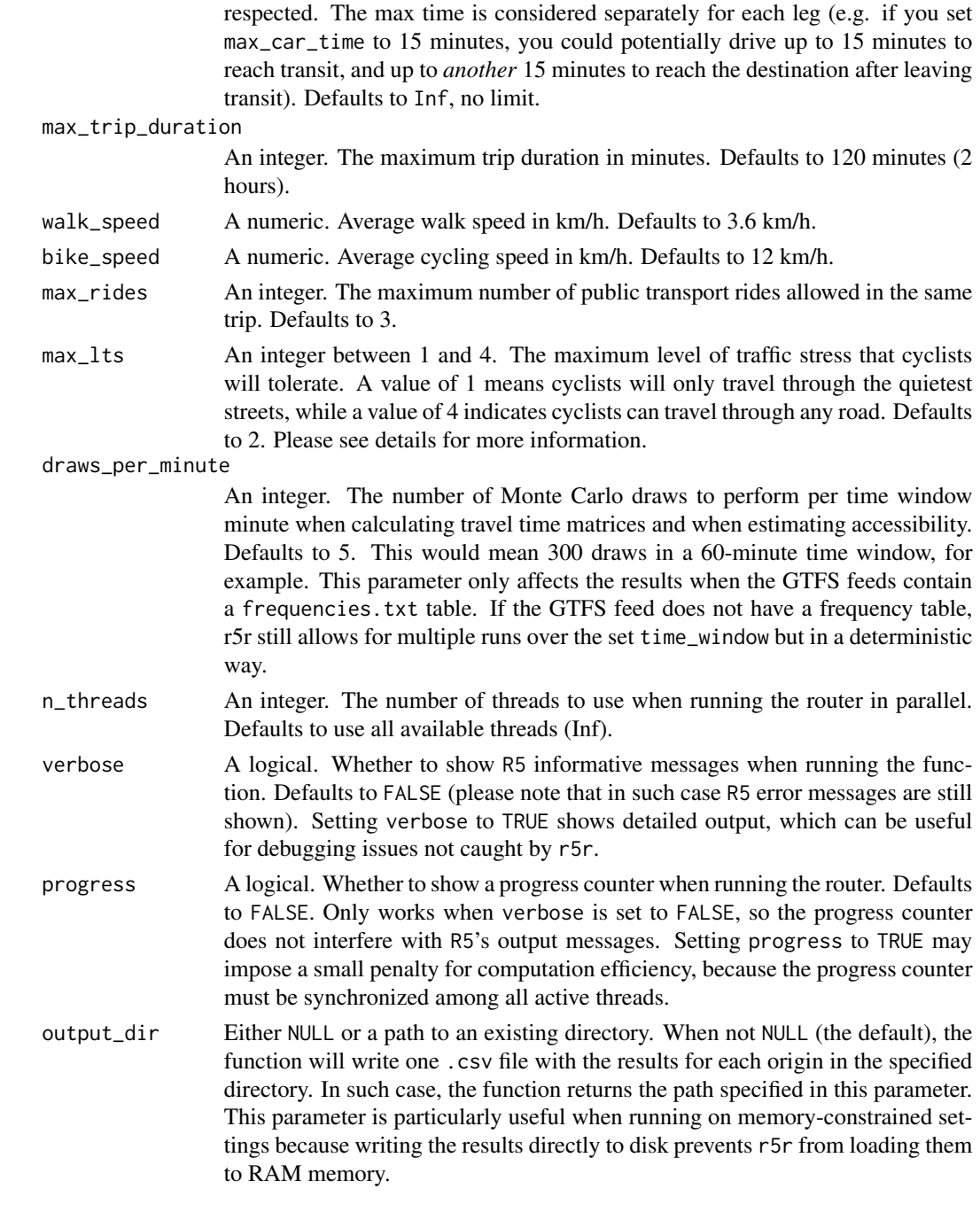

# Value

A data.table with travel time estimates (in minutes) between origin and destination pairs. Pairs whose trips couldn't be completed within the maximum travel time and/or whose origin is too far from the street network are not returned in the data.table. If output\_dir is not NULL, the function returns the path specified in that parameter, in which the .csv files containing the results are saved.

#### <span id="page-42-0"></span>Transport modes

R5 allows for multiple combinations of transport modes. The options include:

- Transit modes: TRAM, SUBWAY, RAIL, BUS, FERRY, CABLE\_CAR, GONDOLA, FUNICULAR. The option TRANSIT automatically considers all public transport modes available.
- Non transit modes: WALK, BICYCLE, CAR, BICYCLE\_RENT, CAR\_PARK.

# Level of Traffic Stress (LTS)

When cycling is enabled in R5 (by passing the value BIKE to either mode or mode egress), setting max\_lts will allow cycling only on streets with a given level of danger/stress. Setting max\_lts to 1, for example, will allow cycling only on separated bicycle infrastructure or low-traffic streets and routing will revert to walking when traversing any links with LTS exceeding 1. Setting max\_lts to 3 will allow cycling on links with LTS 1, 2 or 3. Routing also reverts to walking if the street segment is tagged as non-bikable in OSM (e.g. a staircase), independently of the specified max LTS.

The default methodology for assigning LTS values to network edges is based on commonly tagged attributes of OSM ways. See more info about LTS in the original documentation of R5 from Conveyal at <https://docs.conveyal.com/learn-more/traffic-stress>. In summary:

- LTS 1: Tolerable for children. This includes low-speed, low-volume streets, as well as those with separated bicycle facilities (such as parking-protected lanes or cycle tracks).
- LTS 2: Tolerable for the mainstream adult population. This includes streets where cyclists have dedicated lanes and only have to interact with traffic at formal crossing.
- LTS 3: Tolerable for "enthused and confident" cyclists. This includes streets which may involve close proximity to moderate- or high-speed vehicular traffic.
- LTS 4: Tolerable only for "strong and fearless" cyclists. This includes streets where cyclists are required to mix with moderate- to high-speed vehicular traffic.

For advanced users, you can provide custom LTS values by adding a tag <key = "lts"> to the osm.pbf file.

#### Datetime parsing

r5r ignores the timezone attribute of datetime objects when parsing dates and times, using the study area's timezone instead. For example, let's say you are running some calculations using Rio de Janeiro, Brazil, as your study area. The datetime as.POSIXct("13-05-2019 14:00:00", format = "%d-%m-%Y %H:%M:%S") will be parsed as May 13th, 2019, 14:00h in Rio's local time, as expected. But as.POSIXct("13-05-2019 14:00:00", format = "%d-%m-%Y %H:%M:%S", tz = "Europe/Paris") will also be parsed as the exact same date and time in Rio's local time, perhaps surprisingly, ignoring the timezone attribute.

#### Routing algorithm

The [travel\\_time\\_matrix\(\)](#page-39-1), [expanded\\_travel\\_time\\_matrix\(\)](#page-14-1) and [accessibility\(\)](#page-1-1) functions use an R5-specific extension to the RAPTOR routing algorithm (see Conway et al., 2017). This RAPTOR extension uses a systematic sample of one departure per minute over the time window set by the user in the 'time\_window' parameter. A detailed description of base RAPTOR can be found in Delling et al (2015). However, whenever the user includes transit fares inputs to these

<span id="page-43-0"></span>functions, they automatically switch to use an R5-specific extension to the McRAPTOR routing algorithm.

- Conway, M. W., Byrd, A., & van der Linden, M. (2017). Evidence-based transit and land use sketch planning using interactive accessibility methods on combined schedule and headwaybased networks. Transportation Research Record, 2653(1), 45-53. [doi:10.3141/265306](https://doi.org/10.3141/2653-06)
- Delling, D., Pajor, T., & Werneck, R. F. (2015). Round-based public transit routing. Transportation Science, 49(3), 591-604. [doi:10.1287/trsc.2014.0534](https://doi.org/10.1287/trsc.2014.0534)

#### See Also

Other routing: [detailed\\_itineraries\(](#page-8-1)), [expanded\\_travel\\_time\\_matrix\(](#page-14-1)), [pareto\\_frontier\(](#page-26-1))

#### Examples

```
library(r5r)
# build transport network
data_path <- system.file("extdata/poa", package = "r5r")
r5r_core <- setup_r5(data_path)
# load origin/destination points
points <- read.csv(file.path(data_path, "poa_points_of_interest.csv"))
departure_datetime <- as.POSIXct(
  "13-05-2019 14:00:00",
  format = "%d-%m-%Y %H:%M:%S"
\lambdattm <- travel_time_matrix(
 r5r_core,
  origins = points,
  destinations = points,
  mode = c("WALK", "TRANSIT"),
  departure_datetime = departure_datetime,
  max_{t}rip_duration = 60
)
head(ttm)
# using a larger time window
ttm <- travel_time_matrix(
  r5r_core,
  origins = points,
  destinations = points,
  mode = c("WALK", "TRANSIT"),
  departure_datetime = departure_datetime,
  time_window = 30,
  max_trip_duration = 60
)
head(ttm)
```

```
ttm <- travel_time_matrix(
  r5r_core,
  origins = points,
  destinations = points,
  mode = c("WALK", "TRANSIT"),
  departure_datetime = departure_datetime,
  time_window = 30,
  percentiles = c(25, 50, 75),
  max_trip_duration = 60
\mathcal{L}head(ttm)
# use a fare structure and set a max fare to take monetary constraints into
# account
fare_structure <- read_fare_structure(
  file.path(data_path, "fares/fares_poa.zip")
)
ttm <- travel_time_matrix(
 r5r_core,
 origins = points,
 destinations = points,
  mode = c("WALK", "TRANSIT"),
  departure_datetime = departure_datetime,
  fare_structure = fare_structure,
  max_fare = 5,
  max_trip_duration = 60,
\mathcal{L}head(ttm)
stop_r5(r5r_core)
```
<span id="page-44-1"></span>write\_fare\_structure *Write a fare structure object to disk*

#### Description

Writes a fare structure object do disk. Fare structure is saved as a collection of .csv files inside a .zip file.

#### Usage

```
write_fare_structure(fare_structure, file_path)
```
#### Arguments

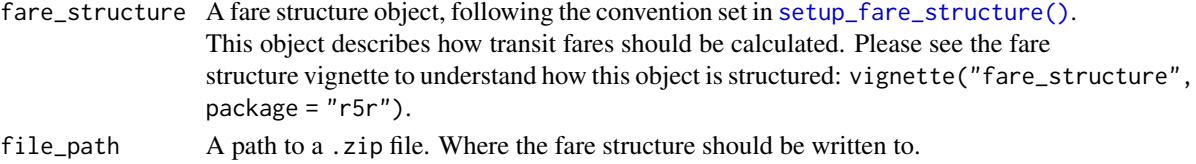

<span id="page-45-0"></span>The path passed to file\_path, invisibly.

# See Also

Other fare structure: [read\\_fare\\_structure\(](#page-32-1)), [setup\\_fare\\_structure\(](#page-33-1))

# Examples

library(r5r)

```
data_path <- system.file("extdata/poa", package = "r5r")
r5r_core <- setup_r5(data_path)
```

```
fare_structure <- setup_fare_structure(r5r_core, base_fare = 5)
```
tmpfile <- tempfile("sample\_fare\_structure", fileext = ".zip") write\_fare\_structure(fare\_structure, tmpfile)

# <span id="page-46-0"></span>Index

∗ Cache data r5r\_cache, [32](#page-31-0) ∗ Isochrone isochrone, [22](#page-21-0) ∗ accessibility accessibility, [2](#page-1-0) ∗ fare structure read\_fare\_structure, [33](#page-32-0) setup\_fare\_structure, [34](#page-33-0) write\_fare\_structure, [45](#page-44-0) ∗ network functions find\_snap, [20](#page-19-0) street\_network\_to\_sf, [38](#page-37-0) transit\_network\_to\_sf, [39](#page-38-0) ∗ routing detailed\_itineraries, [9](#page-8-0) expanded\_travel\_time\_matrix, [15](#page-14-0) pareto\_frontier, [27](#page-26-0) travel\_time\_matrix, [40](#page-39-0) ∗ setup download\_r5, [14](#page-13-0) setup\_r5, [36](#page-35-0) ∗ support functions stop\_r5, [37](#page-36-0) accessibility, [2](#page-1-0) accessibility(), *[8](#page-7-0)*, *[19](#page-18-0)*, *[25](#page-24-0)*, *[34,](#page-33-0) [35](#page-34-0)*, *[43](#page-42-0)* data.table::fread(), *[33](#page-32-0)* detailed\_itineraries, [9,](#page-8-0) *[20](#page-19-0)*, *[31](#page-30-0)*, *[44](#page-43-0)* detailed\_itineraries(), *[13](#page-12-0)*, *[31](#page-30-0)* download\_r5, [14,](#page-13-0) *[37](#page-36-0)* expanded\_travel\_time\_matrix, *[14](#page-13-0)*, [15,](#page-14-0) *[31](#page-30-0)*, *[44](#page-43-0)* expanded\_travel\_time\_matrix(), *[8](#page-7-0)*, *[19](#page-18-0)*, *[25](#page-24-0)*, *[34](#page-33-0)*, *[43](#page-42-0)* fileurl\_from\_metadata, *[38](#page-37-0)*

find\_snap, [20,](#page-19-0) *[38,](#page-37-0) [39](#page-38-0)*

isochrone, [22](#page-21-0)

```
pareto_frontier, 14, 20, 27, 44
pareto_frontier(), 13, 31, 34, 35
```
r5r\_cache, [32](#page-31-0) r5r\_sitrep, [33](#page-32-0) read\_fare\_structure, [33,](#page-32-0) *[35](#page-34-0)*, *[46](#page-45-0)*

setup\_fare\_structure, *[34](#page-33-0)*, [34,](#page-33-0) *[46](#page-45-0)* setup\_fare\_structure(), *[4](#page-3-0)*, *[11](#page-10-0)*, *[29](#page-28-0)*, *[41](#page-40-0)*, *[45](#page-44-0)* setup\_r5, *[15](#page-14-0)*, [36](#page-35-0) setup\_r5(), *[3](#page-2-0)*, *[10](#page-9-0)*, *[16](#page-15-0)*, *[21,](#page-20-0) [22](#page-21-0)*, *[27](#page-26-0)*, *[34](#page-33-0)*, *[38](#page-37-0)[–40](#page-39-0)* stop\_r5, [37](#page-36-0) street\_network\_to\_sf, *[21](#page-20-0)*, [38,](#page-37-0) *[39](#page-38-0)*

transit\_network\_to\_sf, *[21](#page-20-0)*, *[38](#page-37-0)*, [39](#page-38-0) travel\_time\_matrix, *[14](#page-13-0)*, *[20](#page-19-0)*, *[31](#page-30-0)*, [40](#page-39-0) travel\_time\_matrix(), *[8](#page-7-0)*, *[19](#page-18-0)*, *[25](#page-24-0)*, *[34,](#page-33-0) [35](#page-34-0)*, *[43](#page-42-0)*

write\_fare\_structure, *[34,](#page-33-0) [35](#page-34-0)*, [45](#page-44-0)